#### Gwynedd Mercy Academy High School

#### MATH 0449: AP® Statistics

#### **Summer Assignment**

**Overview:** Welcome to AP® Statistics! As with most AP® courses, the breadth and depth of the material covered on the AP® Statistics exam tends to exceed the amount of class time available. To that end, I would like you to get a head start on the content to ensure we have enough time to learn the necessary material and review for the AP® exam next May. This assignment will be your first graded assignment for AP® Statistics. If you have any questions, contact Mr. Straniero at <a href="mailto:dstraniero@gmahs.org">dstraniero@gmahs.org</a>.

**Important Calculator Note:** For this course (and to complete the required exercises below), you will need one of the Texas Instruments calculator models listed below:

- TI-84
- TI-84 Plus
- TI-84 Plus CE\*
- TI-Nspire CX
- TI-Nspire CX CAS
- TI-Nspire CX II
- TI-Nspire CX II CAS\*\*

\*Most Popular Model

\*\*Most Powerful Model

**Assignment:** In this packet, you will find the first chapter of our course textbook *The Practice of Statistics* ( $5^{th}$  *Edition*) by Starnes, Tabor, Yates, and Moore. Over the summer, you must:

- Read and take notes on Chapter 1 (Exploring Data). This includes:
  - Introduction (Data Analysis: Making Sense of Data) on pages 2 6
  - Section 1.1 (Analyzing Categorical Data) on pages 7 20
  - o Section 1.2 (Displaying Quantitative Data with Graphs) on pages 25 41
  - o Section 1.3 (Describing Quantitative Data with Numbers) on pages 48 68
- Complete the exercises listed below. Show all work and graphs, where applicable.
  - Introduction Exercises on pages 6 7
    - Exercises 1 5 (odd)
  - Section 1.1 Exercises on pages 20 24
    - Exercises 9 25 (odd)
  - Section 1.2 Exercises on pages 41 48
    - Exercises 37 53 (odd) and 65
  - o Section 1.3 Exercises on pages 69 73
    - Exercises 79 99 (odd) and 103

**Grading:** Both your Chapter 1 Notes and your Chapter 1 Exercises will be graded for completion, detail, and accuracy. As such, you should do your best to ensure that submitted work is organized, complete, and correct. This assignment will contribute significantly to you course grade at the outset of the class.

**Final Remarks:** This assignment will be due on the first day of class, so plan accordingly. Please do not hesitate to contact Mr. Straniero if you have any questions. Have a safe and happy summer!

# **Exploring Data**

## case study

## Do Pets or Friends Help Reduce Stress?

If you are a dog lover, having your dog with you may reduce your stress level. Does having a friend with you reduce stress? To examine the effect of pets and friends in stressful situations, researchers recruited 45 women who said they were dog lovers. Fifteen women were assigned at random to each of three groups: to do a stressful task alone, with a good friend present, or with their dogs present. The stressful task was to count backward by 13s or 17s. The woman's average heart rate during the task was one measure of the effect of stress. The table below shows the data.<sup>1</sup>

| Avei  | Average heart rates during stress with a pet (P), with a friend (F), and for the control group (C) |       |         |       |        |       |        |
|-------|----------------------------------------------------------------------------------------------------|-------|---------|-------|--------|-------|--------|
| GROUP | RATE                                                                                               | GROUP | RATE    | GROUP | RATE   | GROUP | RATE   |
| P     | 69.169                                                                                             | Р     | 68.862  | С     | 84.738 | С     | 75.477 |
| F     | 99.692                                                                                             | С     | 87.231  | С     | 84.877 | С     | 62.646 |
| Р     | 70.169                                                                                             | Р     | 64.169  | Р     | 58.692 | Р     | 70.077 |
| С     | 80.369                                                                                             | С     | 91.754  | Р     | 79.662 | F     | 88.015 |
| С     | 87.446                                                                                             | С     | 87.785  | Р     | 69.231 | F     | 81.600 |
| Р     | 75.985                                                                                             | F     | 91.354  | С     | 73.277 | F     | 86.985 |
| F     | 83.400                                                                                             | F     | 100.877 | С     | 84.523 | F     | 92.492 |
| F     | 102.154                                                                                            | С     | 77.800  | С     | 70.877 | Р     | 72.262 |
| Р     | 86.446                                                                                             | Р     | 97.538  | F     | 89.815 | Р     | 65.446 |
| F     | 80.277                                                                                             | Р     | 85.000  | F     | 98.200 |       |        |
| С     | 90.015                                                                                             | F     | 101.062 | F     | 76.908 |       |        |
| C     | 99.046                                                                                             | F     | 97.046  | Р     | 69.538 |       |        |

Based on the data, does it appear that the presence of a pet or friend reduces heart rate during a stressful task? In this chapter, you'll develop the tools to help answer this question.

## Introduction

# Data Analysis: Making Sense of Data

#### WHAT YOU WILL LEARN

By the end of the section, you should be able to:

- Identify the individuals and variables in a set of data.
- Classify variables as categorical or quantitative.

Statistics is the science of data. The volume of data available to us is overwhelming. For example, the Census Bureau's American Community Survey collects data from 3,000,000 housing units each year. Astronomers work with data on tens of millions of galaxies. The checkout scanners at Walmart's 10,000 stores in 27 countries record hundreds of millions of transactions every week.

In all these cases, the data are trying to tell us a story—about U.S. households, objects in space, or Walmart shoppers. To hear what the data are saying, we need to help them speak by organizing, displaying, summarizing, and asking questions. That's data analysis.

## **Individuals and Variables**

Any set of data contains information about some group of **individuals**. The characteristics we measure on each individual are called **variables**.

#### **DEFINITION: Individuals and variables**

**Individuals** are the objects described by a set of data. Individuals may be people, animals, or things.

A **variable** is any characteristic of an individual. A variable can take different values for different individuals.

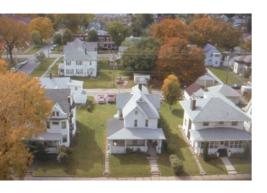

A high school's student data base, for example, includes data about every currently enrolled student. The students are the *individuals* described by the data set. For each individual, the data contain the values of *variables* such as age, gender, grade point average, homeroom, and grade level. In practice, any set of data is accompanied by background information that helps us understand the data. When you first meet a new data set, ask yourself the following questions:

- 1. Who are the individuals described by the data? How many individuals are there?
- 2. What are the variables? In what *units* are the variables recorded? Weights, for example, might be recorded in grams, pounds, thousands of pounds, or kilograms.

We could follow a newspaper reporter's lead and extend our list of questions to include *Why*, *When*, *Where*, and *How* were the data produced? For now, we'll focus on the first two questions.

Some variables, like gender and grade level, assign labels to individuals that place them into categories. Others, like age and grade point average (GPA), take numerical values for which we can do arithmetic. It makes sense to give an average GPA for a group of students, but it doesn't make sense to give an "average" gender.

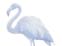

#### **DEFINITION: Categorical variable and quantitative variable**

A categorical variable places an individual into one of several groups or categories.

A **quantitative variable** takes numerical values for which it makes sense to find an average.

AP® EXAM TIP If you learn to distinguish categorical from quantitative variables now, it will pay big rewards later. You will be expected to analyze categorical and quantitative variables correctly on the AP® exam.

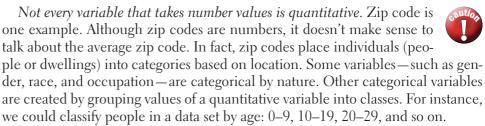

The proper method of analysis for a variable depends on whether it is categorical or quantitative. As a result, it is important to be able to distinguish these two types of variables. The type of data determines what kinds of graphs and which numerical summaries are appropriate.

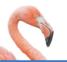

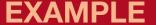

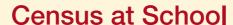

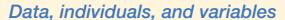

CensusAtSchool is an international project that collects data about primary and secondary school students using surveys. Hundreds of thousands of students from Australia, Canada, New Zealand, South Africa, and the United Kingdom have taken part in the project since 2000. Data from the surveys are available at the project's Web site (www.censusatschool.com). We used the site's "Random Data Selector" to choose 10 Canadian students who completed the survey in a recent year. The table below displays the data.

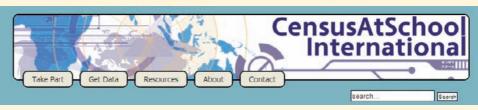

|              |        | Language |        | Height | Wrist        | Preferred      |
|--------------|--------|----------|--------|--------|--------------|----------------|
| Province     | Gender | spoken   | Handed | (cm)   | circum. (mm) | communication  |
| Saskatchewan | Male   | 1        | Right  | 175    | 180          | In person      |
| Ontario      | Female | 1        | Right  | 162.5  | 160          | In person      |
| Alberta      | Male   | 1        | Right  | 178    | 174          | Facebook       |
| Ontario      | Male   | 2        | Right  | 169    | 160          | Cell phone     |
| Ontario      | Female | 2        | Right  | 166    | 65           | In person      |
| Nunavut      | Male   | 1        | Right  | 168.5  | 160          | Text messaging |
| Ontario      | Female | 1        | Right  | 166    | 165          | Cell phone     |
| Ontario      | Male   | 4        | Left   | 157.5  | 147          | Text Messaging |
| Ontario      | Female | 2        | Right  | 150.5  | 187          | Text Messaging |
| Ontario      | Female | 1        | Right  | 171    | 180          | Text Messaging |

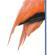

There is at least one suspicious value in the data table. We doubt that the girl who is 166 cm tall really has a wrist circumference of 65 mm (about 2.6 inches). Always look to be sure the values make sense!

#### PROBLEM:

- (a) Who are the individuals in this data set?
- (b) What variables were measured? Identify each as categorical or quantitative.
- (c) Describe the individual in the highlighted row.

We'll see in Chapter 4 why choosing at random, as we did in this example, is a good idea.

#### **SOLUTION:**

- (a) The individuals are the 10 randomly selected Canadian students who participated in the CensusAtSchool survey.
- (b) The seven variables measured are the province where the student lives (categorical), gender (categorical), number of languages spoken (quantitative), dominant hand (categorical), height (quantitative), wrist circumference (quantitative), and preferred communication method (categorical).
- (c) This student lives in Ontario, is male, speaks four languages, is left-handed, is 157.5 cm tall (about 62 inches), has a wrist circumference of 147 mm (about 5.8 inches), and prefers to communicate via text messaging.

For Practice Try Exercise 3

To make life simpler, we sometimes refer to "categorical data" or "quantitative data" instead of identifying the variable as categorical or quantitative.

Most data tables follow the format shown in the example—each row is an individual, and each column is a variable. Sometimes the individuals are called *cases*.

A variable generally takes values that vary (hence the name "variable"!). Categorical variables sometimes have similar counts in each category and sometimes don't. For instance, we might have expected similar numbers of males and females in the CensusAtSchool data set. But we aren't surprised to see that most students are right-handed. Quantitative variables may take values that are very close together or values that are quite spread out. We call the pattern of variation of a variable its **distribution**.

#### **DEFINITION: Distribution**

The **distribution** of a variable tells us what values the variable takes and how often it takes these values.

Section 1.1 begins by looking at how to describe the distribution of a single categorical variable and then examines relationships between categorical variables. Sections 1.2 and 1.3 and all of Chapter 2 focus on describing the distribution of a quantitative variable. Chapter 3 investigates relationships between two quantitative variables. In each case, we begin with graphical displays, then add numerical summaries for a more complete description.

#### **HOW TO EXPLORE DATA**

- Begin by examining each variable by itself. Then move on to study relationships among the variables.
- Start with a graph or graphs. Then add numerical summaries.

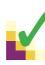

#### HECK YOUR UNDERSTANDING

Jake is a car buff who wants to find out more about the vehicles that students at his school drive. He gets permission to go to the student parking lot and record some data. Later, he does some research about each model of car on the Internet. Finally, Jake

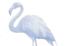

makes a spreadsheet that includes each car's model, year, color, number of cylinders, gas mileage, weight, and whether it has a navigation system.

- 1. Who are the individuals in Jake's study?
- 2. What variables did Jake measure? Identify each as categorical or quantitative.

## From Data Analysis to Inference

Sometimes, we're interested in drawing conclusions that go beyond the data at hand. That's the idea of **inference**. In the CensusAtSchool example, 9 of the 10 randomly selected Canadian students are right-handed. That's 90% of the *sample*. Can we conclude that 90% of the *population* of Canadian students who participated in CensusAtSchool are right-handed? No.

If another random sample of 10 students was selected, the percent who are right-handed might not be exactly 90%. Can we at least say that the actual population value is "close" to 90%? That depends on what we mean by "close."

The following Activity gives you an idea of how statistical inference works.

#### **ACTIVITY**

## Hiring discrimination—it just won't fly!

#### **MATERIALS:**

Bag with 25 beads (15 of one color and 10 of another) or 25 identical slips of paper (15 labeled "M" and 10 labeled "F") for each student or pair of students An airline has just finished training 25 pilots—15 male and 10 female—to become captains. Unfortunately, only eight captain positions are available right now. Airline managers announce that they will use a lottery to determine which pilots will fill the available positions. The names of all 25 pilots will be written on identical slips of paper. The slips will be placed in a hat, mixed thoroughly, and drawn out one at a time until all eight captains have been identified.

A day later, managers announce the results of the lottery. Of the 8 captains chosen, 5 are female and 3 are male. Some of the male pilots who weren't selected suspect that the lottery was not carried out fairly. One of these pilots asks your statistics class for advice about whether to file a grievance with the pilots' union.

The key question in this possible discrimination case seems to be: Is it plausible (believable) that these results happened just by chance? To find out, you and your classmates will simulate the lottery process that airline managers said they used.

- 1. Mix the beads/slips thoroughly. Without looking, remove 8 beads/slips from the bag. Count the number of female pilots selected. Then return the beads/slips to the bag.
- 2. Your teacher will draw and label a number line for a class *dot-plot*. On the graph, plot the number of females you got in Step 1.
- 3. Repeat Steps 1 and 2 if needed to get a total of at least 40 simulated lottery results for your class.
- 4. Discuss the results with your classmates. Does it seem believable that airline managers carried out a fair lottery? What advice would you give the male pilot who contacted you?
- 5. Would your advice change if the lottery had chosen 6 female (and 2 male) pilots? What about 7 female pilots? Explain.

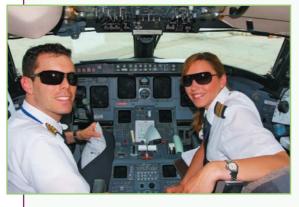

Our ability to do inference is determined by how the data are produced. Chapter 4 discusses the two main methods of data production—sampling and experiments—and the types of conclusions that can be drawn from each. As the Activity illustrates, the logic of inference rests on asking, "What are the chances?" *Probability*, the study of chance behavior, is the topic of Chapters 5 through 7. We'll introduce the most common inference techniques in Chapters 8 through 12.

## Introduction

# **Summary**

- A data set contains information about a number of **individuals**. Individuals may be people, animals, or things. For each individual, the data give values for one or more **variables**. A variable describes some characteristic of an individual, such as a person's height, gender, or salary.
- Some variables are categorical and others are quantitative. A categorical variable assigns a label that places each individual into one of several groups, such as male or female. A quantitative variable has numerical values that measure some characteristic of each individual, such as height in centimeters or salary in dollars.
- The distribution of a variable describes what values the variable takes and how often it takes them.

## Introduction

## **Exercises**

The solutions to all exercises numbered in red are found in the Solutions Appendix, starting on page S-1.

- 1. Protecting wood How can we help wood surfaces resist weathering, especially when restoring historic wooden buildings? In a study of this question, researchers prepared wooden panels and then exposed them to the weather. Here are some of the variables recorded: type of wood (yellow poplar, pine, cedar); type of water repellent (solvent-based, water-based); paint thickness (millimeters); paint color (white, gray, light blue); weathering time (months). Identify each variable as categorical or quantitative.
- 2. Medical study variables Data from a medical study contain values of many variables for each of the people who were the subjects of the study. Here are some of the variables recorded: gender (female or male); age (years); race (Asian, black, white, or other); smoker (yes or no); systolic blood pressure (millimeters of mercury); level of calcium in the blood (micrograms per milliliter). Identify each as categorical or quantitative.
- 3. pg 3

A class survey Here is a small part of the data set that describes the students in an AP® Statistics class. The data come from anonymous responses to a questionnaire filled out on the first day of class.

| Gender | Hand | Height<br>(in.) | Homework<br>time (min) | Favorite<br>music | Pocket<br>change<br>(cents) |
|--------|------|-----------------|------------------------|-------------------|-----------------------------|
| F      | L    | 65              | 200                    | Hip-hop           | 50                          |
| M      | L    | 72              | 30                     | Country           | 35                          |
| M      | R    | 62              | 95                     | Rock              | 35                          |
| F      | L    | 64              | 120                    | Alternative       | 0                           |
| M      | R    | 63              | 220                    | Hip-hop           | 0                           |
| F      | R    | 58              | 60                     | Alternative       | 76                          |
| F      | R    | 67              | 150                    | Rock              | 215                         |

- (a) What individuals does this data set describe?
- (b) What variables were measured? Identify each as categorical or quantitative.
- (c) Describe the individual in the highlighted row.
- 4. Coaster craze Many people like to ride roller coasters. Amusement parks try to increase attendance by building exciting new coasters. The following table displays data on several roller coasters that were opened in a recent year.<sup>2</sup>

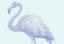

| Roller coaster | Туре  | Height<br>(ft) | Design   | Speed<br>(mph) | Duration (s) |
|----------------|-------|----------------|----------|----------------|--------------|
| Wild Mouse     | Steel | 49.3           | Sit down | 28             | 70           |
| Terminator     | Wood  | 95             | Sit down | 50.1           | 180          |
| Manta          | Steel | 140            | Flying   | 56             | 155          |
| Prowler        | Wood  | 102.3          | Sit down | 51.2           | 150          |
| Diamondback    | Steel | 230            | Sit down | 80             | 180          |

- (a) What individuals does this data set describe?
- (b) What variables were measured? Identify each as categorical or quantitative.
- (c) Describe the individual in the highlighted row.
- 5. Ranking colleges Popular magazines rank colleges and universities on their "academic quality" in serving undergraduate students. Describe two categorical variables and two quantitative variables that you might record for each institution.
- 6. Students and TV You are preparing to study the television-viewing habits of high school students. Describe two categorical variables and two quantitative variables that you might record for each student.

#### Multiple choice: Select the best answer.

Exercises 7 and 8 refer to the following setting. At the Census Bureau Web site www.census.gov, you can view detailed data collected by the American Community Survey. The following table includes data for 10 people chosen at random from the more than 1 million people in households contacted by the survey. "School" gives the highest level of education completed.

| Weight | Age  | Travel<br>to work |                  |        | Income<br>last |
|--------|------|-------------------|------------------|--------|----------------|
| (lb)   | (yr) | (min)             | School           | Gender | year (\$)      |
| 187    | 66   | 0                 | Ninth grade      | 1      | 24,000         |
| 158    | 66   | n/a               | High school grad | 2      | 0              |
| 176    | 54   | 10                | Assoc. degree    | 2      | 11,900         |
| 339    | 37   | 10                | Assoc. degree    | 1      | 6000           |
| 91     | 27   | 10                | Some college     | 2      | 30,000         |
| 155    | 18   | n/a               | High school grad | 2      | 0              |
| 213    | 38   | 15                | Master's degree  | 2      | 125,000        |
| 194    | 40   | 0                 | High school grad | 1      | 800            |
| 221    | 18   | 20                | High school grad | 1      | 2500           |
| 193    | 11   | n/a               | Fifth grade      | 1      | 0              |

- 7. The individuals in this data set are
- (a) households.
- (b) people.
- (c) adults.
- (d) 120 variables.
- (e) columns.
- 8. This data set contains
- (a) 7 variables, 2 of which are categorical.
- **(b)** 7 variables, 1 of which is categorical.
- (c) 6 variables, 2 of which are categorical.
- (d) 6 variables, 1 of which is categorical.
- (e) None of these.

# 1.1 Analyzing Categorical Data

#### WHAT YOU WILL LEARN

#### By the end of the section, you should be able to:

- Display categorical data with a bar graph. Decide if it would be appropriate to make a pie chart.
- Identify what makes some graphs of categorical data deceptive.
- Calculate and display the marginal distribution of a categorical variable from a two-way table.
- Calculate and display the conditional distribution of a categorical variable for a particular value of the other categorical variable in a two-way table.
- Describe the association between two categorical variables by comparing appropriate conditional distributions.

The values of a categorical variable are labels for the categories, such as "male" and "female." The distribution of a categorical variable lists the categories and gives either the *count* or the *percent* of individuals who fall within each category. Here's an example.

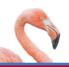

## **EXAMPLE**

### **Radio Station Formats**

#### Distribution of a categorical variable

The radio audience rating service Arbitron places U.S radio stations into categories that describe the kinds of programs they broadcast. Here are two different tables showing the distribution of station formats in a recent year:<sup>3</sup>

| Frequency table       |                   |  |  |  |  |  |
|-----------------------|-------------------|--|--|--|--|--|
| Format                | Count of stations |  |  |  |  |  |
| Adult contemporary    | 1556              |  |  |  |  |  |
| Adult standards       | 1196              |  |  |  |  |  |
| Contemporary hit      | 569               |  |  |  |  |  |
| Country               | 2066              |  |  |  |  |  |
| News/Talk/Information | 2179              |  |  |  |  |  |
| Oldies                | 1060              |  |  |  |  |  |
| Religious             | 2014              |  |  |  |  |  |
| Rock                  | 869               |  |  |  |  |  |
| Spanish language      | 750               |  |  |  |  |  |
| Other formats         | 1579              |  |  |  |  |  |
| Total                 | 13,838            |  |  |  |  |  |

| Relative frequency table |                     |  |  |  |  |  |
|--------------------------|---------------------|--|--|--|--|--|
| Format                   | Percent of stations |  |  |  |  |  |
| Adult contemporary       | 11.2                |  |  |  |  |  |
| Adult standards          | 8.6                 |  |  |  |  |  |
| Contemporary hit         | 4.1                 |  |  |  |  |  |
| Country                  | 14.9                |  |  |  |  |  |
| News/Talk/Information    | 15.7                |  |  |  |  |  |
| Oldies                   | 7.7                 |  |  |  |  |  |
| Religious                | 14.6                |  |  |  |  |  |
| Rock                     | 6.3                 |  |  |  |  |  |
| Spanish language         | 5.4                 |  |  |  |  |  |
| Other formats            | 11.4                |  |  |  |  |  |
| Total                    | 99.9                |  |  |  |  |  |

In this case, the *individuals* are the radio stations and the *variable* being measured is the kind of programming that each station broadcasts. The table on the left, which we call a **frequency table**, displays the counts (*frequencies*) of stations in each format category. On the right, we see a **relative frequency table** of the data that shows the percents (*relative frequencies*) of stations in each format category.

It's a good idea to check data for consistency. The counts should add to 13,838, the total number of stations. They do. The percents should add to 100%. In fact, they add to 99.9%. What happened? Each percent is rounded to the nearest tenth. The exact percents would add to 100, but the rounded percents only come close. This is **roundoff error**. Roundoff errors don't point to mistakes in our work, just to the effect of rounding off results.

## **Bar Graphs and Pie Charts**

Columns of numbers take time to read. You can use a **pie chart** or a **bar graph** to display the distribution of a categorical variable more vividly. Figure 1.1 illustrates both displays for the distribution of radio stations by format.

Pie charts show the distribution of a categorical variable as a "pie" whose slices are sized by the counts or percents for the categories. A pie chart must include all the categories that make up a whole. In the radio station example, we needed the "Other formats" category to complete the whole (all radio stations) and allow us to make a pie chart. Use a pie chart only when you want to emphasize each

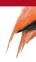

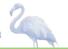

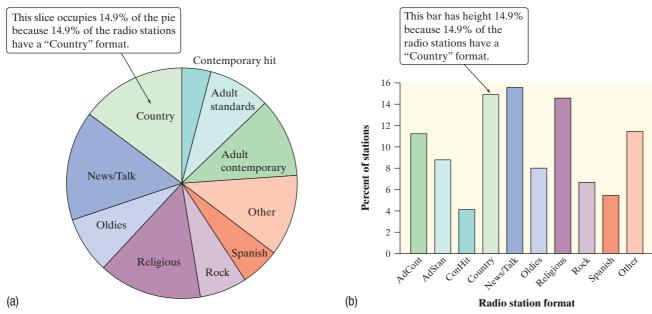

FIGURE 1.1 (a) Pie chart and (b) bar graph of U.S. radio stations by format.

category's relation to the whole. Pie charts are awkward to make by hand, but technology will do the job for you.

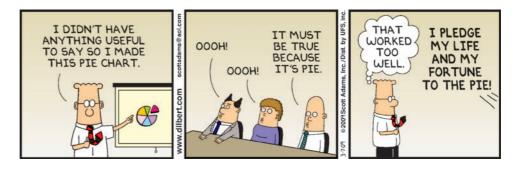

Bar graphs are also called bar charts.

Bar graphs represent each category as a bar. The bar heights show the category counts or percents. Bar graphs are easier to make than pie charts and are also easier to read. To convince yourself, try to use the pie chart in Figure 1.1 to estimate the percent of radio stations that have an "Oldies" format. Now look at the bar graph—it's easy to see that the answer is about 8%.

Bar graphs are also more flexible than pie charts. Both graphs can display the distribution of a categorical variable, but a bar graph can also compare any set of quantities that are measured in the same units.

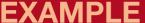

## Who Owns an MP3 Player?

### Choosing the best graph to display the data

Portable MP3 music players, such as the Apple iPod, are popular—but not equally popular with people of all ages. Here are the percents of people in various age groups who own a portable MP3 player, according to an Arbitron survey of 1112 randomly selected people.<sup>4</sup>

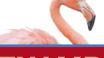

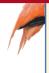

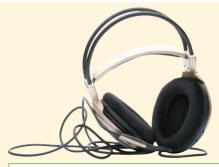

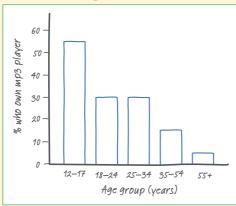

FIGURE 1.2 Bar graph comparing the percents of several age groups who own portable MP3 players.

| Age group (years) | Percent owning an MP3 player |
|-------------------|------------------------------|
| 12 to 17          | 54                           |
| 18 to 24          | 30                           |
| 25 to 34          | 30                           |
| 35 to 54          | 13                           |
| 55 and older      | 5                            |

#### PROBLEM:

- (a) Make a well-labeled bar graph to display the data. Describe what you see.
- (b) Would it be appropriate to make a pie chart for these data? Explain.

#### **SOLUTION:**

- (a) We start by labeling the axes: age group goes on the horizontal axis, and percent who own an MP3 player goes on the vertical axis. For the vertical scale, which is measured in percents, we'll start at 0 and go up to 60, with tick marks for every 10. Then for each age category, we draw a bar with height corresponding to the percent of survey respondents who said they have an MP3 player. Figure 1.2 shows the completed bar graph. It appears that MP3 players are more popular among young people and that their popularity generally decreases as the age category increases.
- (b) Making a pie chart to display these data is not appropriate because each percent in the table refers to a different age group, not to parts of a single whole.

For Practice Try Exercise

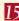

## **Graphs: Good and Bad**

Bar graphs compare several quantities by comparing the heights of bars that represent the quantities. Our eyes, however, react to the area of the bars as well as to their height. When all bars have the same width, the area (width  $\times$  height) varies in proportion to the height, and our eyes receive the right impression. When you draw a bar graph, make the bars equally wide.

Artistically speaking, bar graphs are a bit dull. It is tempting to replace the bars with pictures for greater eye appeal. Don't do it! The following example shows why.

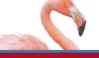

## **EXAMPL**

## Who Buys iMacs?

## Beware the pictograph!

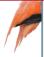

When Apple, Inc., introduced the iMac, the company wanted to know whether this new computer was expanding Apple's market share. Was the iMac mainly being bought by previous Macintosh owners, or was it being purchased by first-time computer buyers and by previous PC users who were switching over? To find out, Apple hired a firm to conduct a survey of 500 iMac customers. Each customer was categorized as a new computer purchaser, a previous PC owner, or a previous Macintosh owner. The table summarizes the survey results.5

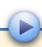

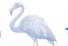

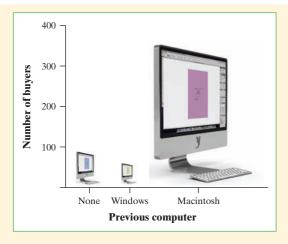

| Previous ownership | Count | Percent (%) |
|--------------------|-------|-------------|
| None               | 85    | 17.0        |
| PC                 | 60    | 12.0        |
| Macintosh          | 355   | 71.0        |
| Total              | 500   | 100.0       |

#### PROBLEM:

- (a) Here's a clever graph of the data that uses pictures instead of the more traditional bars. How is this graph misleading?
- (b) Two possible bar graphs of the data are shown below. Which one could be considered deceptive? Why?

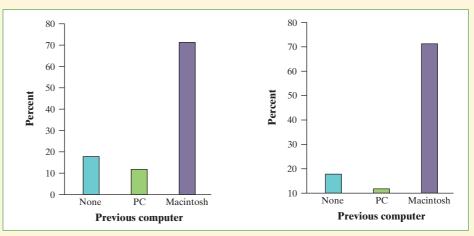

#### **SOLUTION:**

- (a) Although the heights of the pictures are accurate, our eyes respond to the area of the pictures. The pictograph makes it seem like the percent of iMac buyers who are former Mac owners is at least ten times higher than either of the other two categories, which isn't the case.
- (b) The bar graph on the right is misleading. By starting the vertical scale at 10 instead of 0, it looks like the percent of iMac buyers who previously owned a PC is less than half the percent who are first-time computer buyers. We get a distorted impression of the relative percents in the three categories.

For Practice Try Exercise 17

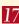

There are two important lessons to be learned from this example: (1) beware the pictograph, and (2) watch those scales.

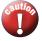

## Two-Way Tables and Marginal Distributions

We have learned some techniques for analyzing the distribution of a single categorical variable. What do we do when a data set involves two categorical variables? We begin by examining the counts or percents in various categories for one of the variables. Here's an example to show what we mean.

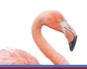

## **EXAMPLE**

## I'm Gonna Be Rich!

#### Two-way tables

A survey of 4826 randomly selected young adults (aged 19 to 25) asked, "What do you think the chances are you will have much more than a middle-class income at age 30?" The table below shows the responses.<sup>6</sup>

Total

194

712

1416

1421

1083

4826

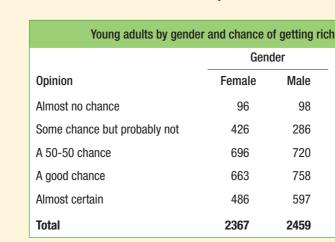

This is a **two-way table** because it describes two categorical variables, gender and opinion about becoming rich. Opinion is the *row variable* because each row in the table describes young adults who held one of the five opinions about their chances. Because the opinions have a natural order from "Almost no chance" to "Almost certain," the rows are also in this order. Gender is the *column variable*. The entries in the table are the counts of individuals in each opinion-by-gender class.

How can we best grasp the information contained in the two-way table above? First, *look at the distribution of each variable separately*. The distribution of a categorical variable says how often each outcome occurred. The "Total" column at the right of the table contains the totals for each of the rows. These row totals give the distribution of opinions about becoming rich in the entire group of 4826 young adults: 194 thought that they had almost no chance, 712 thought they had just some chance, and so on. (If the row and column totals are missing, the first thing to do in studying a two-way table is to calculate them.) The distributions of opinion alone and gender alone are called **marginal distributions** because they appear at the right and bottom margins of the two-way table.

#### **DEFINITION: Marginal distribution**

The **marginal distribution** of one of the categorical variables in a two-way table of counts is the distribution of values of that variable among all individuals described by the table.

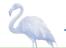

Percents are often more informative than counts, especially when we are comparing groups of different sizes. We can display the marginal distribution of opinions in percents by dividing each row total by the table total and converting to a percent. For instance, the percent of these young adults who think they are almost certain to be rich by age 30 is

$$\frac{\text{almost certain total}}{\text{table total}} = \frac{1083}{4826} = 0.224 = 22.4\%$$

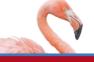

## I'm Gonna Be Rich!

## Examining a marginal distribution

#### PROBLEM:

- (a) Use the data in the two-way table to calculate the marginal distribution (in percents) of opinions.
- (b) Make a graph to display the marginal distribution. Describe what you see.

#### **SOLUTION:**

(a) We can do four more calculations like the one shown above to obtain the marginal distribution of opinions in percents. Here is the complete distribution.

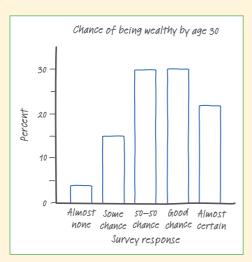

FIGURE 1.3 Bar graph showing the marginal distribution of opinion about chance of being rich by age 30.

| Response         | Percent                      |
|------------------|------------------------------|
| Almost no chance | $\frac{194}{4826} = 4.0\%$   |
| Some chance      | $\frac{712}{4826} = 14.8\%$  |
| A 50–50 chance   | $\frac{1416}{4826} = 29.3\%$ |
| A good chance    | $\frac{1421}{4826} = 29.4\%$ |
| Almost certain   | $\frac{1083}{4826} = 22.4\%$ |

(b) Figure 1.3 is a bar graph of the distribution of opinion among these young adults. It seems that many young adults are optimistic about their future income. Over 50% of those who responded to the survey felt that they had "a good chance" or were "almost certain" to be rich by age 30.

For Practice Try Exercise 19

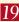

Each marginal distribution from a two-way table is a distribution for a single categorical variable. As we saw earlier, we can use a bar graph or a pie chart to display such a distribution.

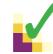

#### **CHECK YOUR UNDERSTANDING**

|               | Country |      |  |
|---------------|---------|------|--|
| Superpower    | U.K.    | U.S. |  |
| Fly           | 54      | 45   |  |
| Freeze time   | 52      | 44   |  |
| Invisibility  | 30      | 37   |  |
| Superstrength | 20      | 23   |  |
| Telepathy     | 44      | 66   |  |

A random sample of 415 children aged 9 to 17 from the United Kingdom and the United States who completed a CensusAtSchool survey in a recent year was selected. Each student's country of origin was recorded along with which superpower they would most like to have: the ability to fly, ability to freeze time, invisibility, superstrength, or telepathy (ability to read minds). The data are summarized in the table.<sup>7</sup>

- 1. Use the two-way table to calculate the marginal distribution (in percents) of superpower preferences.
- 2. Make a graph to display the marginal distribution. Describe what you see.

# Relationships between Categorical Variables: Conditional Distributions

The two-way table contains much more information than the two marginal distributions of opinion alone and gender alone. *Marginal distributions tell us nothing about the relationship between two variables*. To describe a relationship between two categorical variables, we must calculate some well-chosen percents from the counts given in the body of the table.

| Young adults by gender and chance of getting rich |        |      |       |  |  |
|---------------------------------------------------|--------|------|-------|--|--|
|                                                   | Geno   |      |       |  |  |
| Opinion                                           | Female | Male | Total |  |  |
| Almost no chance                                  | 96     | 98   | 194   |  |  |
| Some chance but probably not                      | 426    | 286  | 712   |  |  |
| A 50-50 chance                                    | 696    | 720  | 1416  |  |  |
| A good chance                                     | 663    | 758  | 1421  |  |  |
| Almost certain                                    | 486    | 597  | 1083  |  |  |
| Total                                             | 2367   | 2459 | 4826  |  |  |

| Conditional distribution of opinion among wome |                             |  |
|------------------------------------------------|-----------------------------|--|
| Response                                       | Percent                     |  |
| Almost no chance                               | $\frac{96}{2367} = 4.1\%$   |  |
| Some chance                                    | $\frac{426}{2367} = 18.0\%$ |  |
| A 50-50 chance                                 | $\frac{696}{2367} = 29.4\%$ |  |
| A good chance                                  | $\frac{663}{2367} = 28.0\%$ |  |
| Almost certain                                 | $\frac{486}{2367} = 20.5\%$ |  |

We can study the opinions of women alone by looking only at the "Female" column in the two-way table. To find the percent of *young women* who think they are almost certain to be rich by age 30, divide the count of such women by the total number of women, the column total:

$$\frac{\text{women who are almost certain}}{\text{column total}} = \frac{486}{2367} = 0.205 = 20.5\%$$

Doing this for all five entries in the "Female" column gives the **conditional distribution** of opinion among women. See the table in the margin. We use the term "conditional" because this distribution describes only young adults who satisfy the condition that they are female.

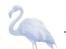

#### **DEFINITION: Conditional distribution**

A **conditional distribution** of a variable describes the values of that variable among individuals who have a specific value of another variable. There is a separate conditional distribution for each value of the other variable.

Now let's examine the men's opinions.

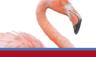

## I'm Gonna Be Rich!

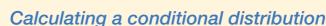

PROBLEM: Calculate the conditional distribution of opinion among the young men.

**SOLUTION**: To find the percent of young men who think they are almost certain to be rich by age 30, divide the count of such men by the total number of men, the column total:

$$\frac{\text{men who are almost certain}}{\text{column total}} = \frac{597}{2459} = 24.3\%$$

If we do this for all five entries in the "Male" column, we get the conditional distribution shown in the table.

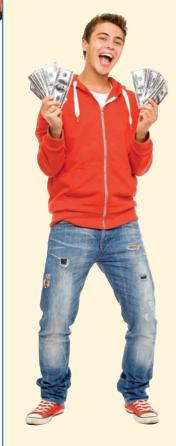

| Conditional distribution of opinion among men |                             |  |
|-----------------------------------------------|-----------------------------|--|
| Response                                      | Percent                     |  |
| Almost no chance                              | $\frac{98}{2459} = 4.0\%$   |  |
| Some chance                                   | $\frac{286}{2459} = 11.6\%$ |  |
| A 50-50 chance                                | $\frac{720}{2459} = 29.3\%$ |  |
| A good chance                                 | $\frac{758}{2459} = 30.8\%$ |  |
| Almost certain                                | $\frac{597}{2459} = 24.3\%$ |  |

For Practice Try Exercise 21

There are two sets of conditional distributions for any two-way table: one for the column variable and one for the row variable. So far, we have looked at the conditional distributions of opinion for the two genders. We could also examine the five conditional distributions of gender, one for each of the five opinions, by looking separately at the rows in the original two-way table. For instance, the conditional distribution of gender among those who responded "Almost certain" is

| Female                      | Male                        |
|-----------------------------|-----------------------------|
| $\frac{486}{1083} = 44.9\%$ | $\frac{597}{1083} = 55.1\%$ |

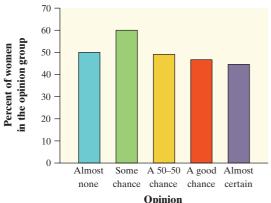

FIGURE 1.4 Bar graph comparing the percents of females among those who hold each opinion about their chance of being rich by age 30.

That is, of the young adults who said they were almost certain to be rich by age 30, 44.9% were female and 55.1% were male.

Because the variable "gender" has only two categories, comparing the five conditional distributions amounts to comparing the percents of women among young adults who hold each opinion. Figure 1.4 makes this comparison in a bar graph. The bar heights do *not* add to 100%, because each bar represents a different group of people.

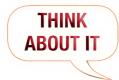

Which conditional distributions should we compare? Our goal all along has been to analyze the relationship between gender and opinion about chances of becoming rich for these young adults. We started by examining the conditional distributions of opinion for males and females. Then we looked at the conditional distributions of gender for each of the five opinion categories. Which of these two gives us the information we want? Here's a hint: think about whether changes in one variable might help explain changes in the other. In this case, it seems reasonable to think that gender might influence young adults' opinions about their chances of getting rich. To see whether the data support this idea, we should compare the conditional distributions of opinion for women and men.

Software will calculate conditional distributions for you. Most programs allow you to choose which conditional distributions you want to compute.

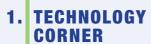

## **ANALYZING TWO-WAY TABLES**

Figure 1.5 presents the two conditional distributions of opinion, for women and for men, and also the marginal distribution of opinion for all of the young adults. The distributions agree (up to rounding) with the results in the last two examples.

FIGURE 1.5 Minitab output for the two-way table of young adults by gender and chance of being rich, along with each entry as a percent of its column total. The "Female" and "Male" columns give the conditional distributions of opinion for women and men, and the "All" column shows the marginal distribution of opinion for all these young adults.

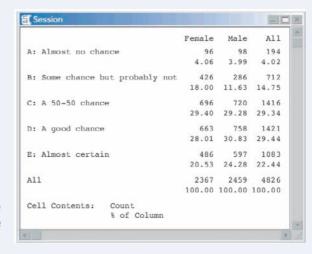

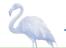

## **Putting It All Together: Relationships Between Categorical Variables**

Now it's time to complete our analysis of the relationship between gender and opinion about chances of becoming rich later in life.

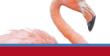

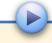

## Women's and Men's Opinions

## Conditional distributions and relationships

PROBLEM: Based on the survey data, can we conclude that young men and women differ in their opinions about the likelihood of future wealth? Give appropriate evidence to support your answer.

**SOLUTION:** We suspect that gender might influence a young adult's opinion about the chance of getting rich. So we'll compare the conditional distributions of response for men alone and for women alone.

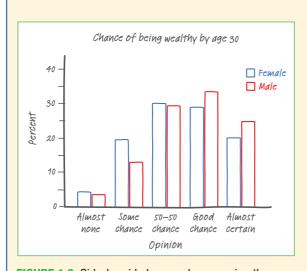

FIGURE 1.6 Side-by-side bar graph comparing the opinions of males and females.

| Response         | Percent of Females          | Percent of Males            |
|------------------|-----------------------------|-----------------------------|
| Almost no chance | $\frac{96}{2367} = 4.1\%$   | $\frac{98}{2459} = 4.0\%$   |
| Some chance      | $\frac{426}{2367} = 18.0\%$ | $\frac{286}{2459} = 11.6\%$ |
| A 50-50 chance   | $\frac{696}{2367} = 29.4\%$ | $\frac{720}{2459} = 29.3\%$ |
| A good chance    | $\frac{663}{2367} = 28.0\%$ | $\frac{758}{2459} = 30.8\%$ |
| Almost certain   | $\frac{486}{2367} = 20.5\%$ | $\frac{597}{2459} = 24.3\%$ |

We'll make a side-by-side bar graph to compare the opinions of males and females. Figure 1.6 displays the completed graph.

Based on the sample data, men seem somewhat more optimistic about their future income than women. Men were less likely to say that they have "some chance but probably not" than women (11.6% vs. 18.0%). Men were more likely to say that they have "a good chance" (30.8% vs. 28.0%) or are "almost certain" (24.3% vs. 20.5%) to have much more than a middle-class income by age 30 than women were.

For Practice Try Exercise 25

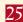

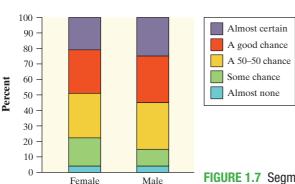

**Opinion** 

We could have used a **segmented bar graph** to compare the distributions of male and female responses in the previous example. Figure 1.7 shows the completed graph. Each bar has five segments—one for each of the opinion categories. It's fairly difficult to compare the percents of males and females in each category because the "middle" segments in the two bars start at different locations on the vertical axis. The side-by-side bar graph in Figure 1.6 makes comparison easier.

FIGURE 1.7 Segmented bar graph comparing the opinions of males and females.

Both graphs provide evidence of an **association** between gender and opinion about future wealth in this sample of young adults. Men more often rated their chances of becoming rich in the two highest categories; women said "some chance but probably not" much more frequently.

#### **DEFINITION: Association**

We say that there is an **association** between two variables if knowing the value of one variable helps predict the value of the other. If knowing the value of one variable does not help you predict the value of the other, then there is no association between the variables.

Can we say that there is an association between gender and opinion in the *population* of young adults? Making this determination requires formal inference, which will have to wait a few chapters.

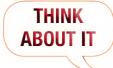

What does "no association" mean? Figure 1.6 (page 17) suggests an association between gender and opinion about future wealth for young adults. Knowing that a young adult is male helps us predict his opinion: he is more likely than a female to say "a good chance" or "almost certain." What would the graph look like if there was no association between the two variables? In that case, knowing that a young adult is male would not help us predict his opinion. He would be no more or less likely than a female to say "a good chance" or "almost certain" or any of the other possible responses. That is, the conditional distributions of opinion about becoming rich would be the same for males and females. The segmented bar graphs for the two genders would look the same, too.

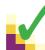

#### CHECK YOUR UNDERSTANDING

Let's complete our analysis of the data on superpower preferences from the previous Check Your Understanding (page 14). Here is the two-way table of counts once again.

- 1. Find the conditional distributions of superpower preference among students from the United Kingdom and the United States.
- 2. Make an appropriate graph to compare the conditional distributions.
- **3.** Is there an association between country of origin and superpower preference? Give appropriate evidence to support your answer.

|               | Country |      |
|---------------|---------|------|
| Superpower    | U.K.    | U.S. |
| Fly           | 54      | 45   |
| Freeze time   | 52      | 44   |
| Invisibility  | 30      | 37   |
| Superstrength | 20      | 23   |
| Telepathy     | 44      | 66   |

There's one caution that we need to offer: even a strong association between two categorical variables can be influenced by other variables lurking in the background. The Data Exploration that follows gives you a chance to explore this idea using a famous (or infamous) data set.

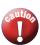

# 2

## **DATA EXPLORATION** A Titanic disaster

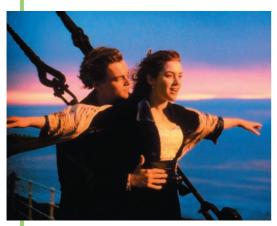

In 1912 the luxury liner *Titanic*, on its first voyage across the Atlantic, struck an iceberg and sank. Some passengers got off the ship in lifeboats, but many died. The two-way table below gives information about adult passengers who lived and who died, by class of travel.

|                 | Class of Travel |              |             |
|-----------------|-----------------|--------------|-------------|
| Survival status | First class     | Second class | Third class |
| Lived           | 197             | 94           | 151         |
| Died            | 122             | 167          | 476         |

Here's another table that displays data on survival status by gender and class of travel.

|                 | Class of Travel |      |              |      |             |      |
|-----------------|-----------------|------|--------------|------|-------------|------|
|                 | First class     |      | Second class |      | Third class |      |
| Survival status | Female          | Male | Female       | Male | Female      | Male |
| Lived           | 140             | 57   | 80           | 14   | 76          | 75   |
| Died            | 4               | 118  | 13           | 154  | 89          | 387  |

The movie *Titanic*, starring Leonardo DiCaprio and Kate Winslet, suggested the following:

- First-class passengers received special treatment in boarding the lifeboats, while some other passengers were prevented from doing so (especially thirdclass passengers).
- Women and children boarded the lifeboats first, followed by the men.
- 1. What do the data tell us about these two suggestions? Give appropriate graphical and numerical evidence to support your answer.
- 2. How does gender affect the relationship between class of travel and survival status? Explain.

## **Section 1.1 Summary**

- The distribution of a categorical variable lists the categories and gives the count (**frequency**) or percent (**relative frequency**) of individuals that fall within each category.
- **Pie charts** and **bar graphs** display the distribution of a categorical variable. Bar graphs can also compare any set of quantities measured in the same units. When examining any graph, ask yourself, "What do I see?"
- A two-way table of counts organizes data about two categorical variables measured for the same set of individuals. Two-way tables are often used to summarize large amounts of information by grouping outcomes into categories.

- The row totals and column totals in a two-way table give the marginal distributions of the two individual variables. It is clearer to present these distributions as percents of the table total. Marginal distributions tell us nothing about the relationship between the variables.
- There are two sets of **conditional distributions** for a two-way table: the distributions of the row variable for each value of the column variable, and the distributions of the column variable for each value of the row variable. You may want to use a **side-by-side bar graph** (or possibly a **segmented bar graph**) to display conditional distributions.
- There is an association between two variables if knowing the value of one variable helps predict the value of the other. To see whether there is an association between two categorical variables, compare an appropriate set of conditional distributions. Remember that even a strong association between two categorical variables can be influenced by other variables.

# 1.1 TECHNOLOGY CORNER

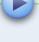

1. Analyzing two-way tables

page 16

## **Section 1.1 Exercises**

9. Cool car colors The most popular colors for cars and light trucks change over time. Silver passed green in 2000 to become the most popular color worldwide, then gave way to shades of white in 2007. Here is the distribution of colors for vehicles sold in North America in 2011.8

| Color       | Percent of vehicles |
|-------------|---------------------|
| White       | 23                  |
| Black       | 18                  |
| Silver      | 16                  |
| Gray        | 13                  |
| Red         | 10                  |
| Blue        | 9                   |
| Brown/beige | 5                   |
| Yellow/gold | 3                   |
| Green       | 2                   |

- (a) What percent of vehicles had colors other than those listed?
- (b) Display these data in a bar graph. Be sure to label your axes.

- (c) Would it be appropriate to make a pie chart of these data? Explain.
- **10. Spam** Email spam is the curse of the Internet. Here is a compilation of the most common types of spam:<sup>9</sup>

| Type of spam | Percent |
|--------------|---------|
| Adult        | 19      |
| Financial    | 20      |
| Health       | 7       |
| Internet     | 7       |
| Leisure      | 6       |
| Products     | 25      |
| Scams        | 9       |
| Other        | ??      |

- (a) What percent of spam would fall in the "Other" category?
- (b) Display these data in a bar graph. Be sure to label your axes.
- (c) Would it be appropriate to make a pie chart of these data? Explain.

11. Birth days Births are not evenly distributed across the days of the week. Here are the average numbers of babies born on each day of the week in the United States in a recent year:<sup>10</sup>

| Day       | Births |
|-----------|--------|
| Sunday    | 7374   |
| Monday    | 11,704 |
| Tuesday   | 13,169 |
| Wednesday | 13,038 |
| Thursday  | 13,013 |
| Friday    | 12,664 |
| Saturday  | 8459   |

- (a) Present these data in a well-labeled bar graph. Would it also be correct to make a pie chart?
- (b) Suggest some possible reasons why there are fewer births on weekends.
- 12. Deaths among young people Among persons aged 15 to 24 years in the United States, the leading causes of death and number of deaths in a recent year were as follows: accidents, 12,015; homicide, 4651; suicide, 4559; cancer, 1594; heart disease, 984; congenital defects, 401.<sup>11</sup>
- (a) Make a bar graph to display these data.
- (b) To make a pie chart, you need one additional piece of information. What is it?
- 13. Hispanic origins Below is a pie chart prepared by the Census Bureau to show the origin of the more than 50 million Hispanics in the United States in 2010. 12 About what percent of Hispanics are Mexican? Puerto Rican?

Percent Distribution of Hispanics by Type: 2010

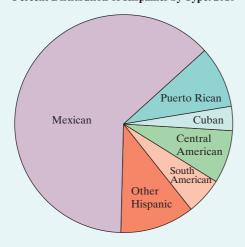

Comment: You see that it is hard to determine numbers from a pie chart. Bar graphs are much easier to use. (The Census Bureau did include the percents in its pie chart.)

14. Which major? About 1.6 million first-year students enroll in colleges and universities each year. What do they plan to study? The pie chart displays data on the percents of first-year students who plan to major in several discipline areas. <sup>13</sup> About what percent of first-year students plan to major in business? In social science?

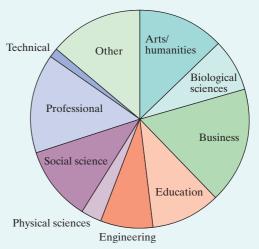

Buying music online Young people are more likely
 than older folk to buy music online. Here are the
 percents of people in several age groups who bought music online in a recent year: 14

| Age group         | Bought music online |  |
|-------------------|---------------------|--|
| 12 to 17 years    | 24%                 |  |
| 18 to 24 years    | 21%                 |  |
| 25 to 34 years    | 20%                 |  |
| 35 to 44 years    | 16%                 |  |
| 45 to 54 years    | 10%                 |  |
| 55 to 64 years    | 3%                  |  |
| 65 years and over | 1%                  |  |
|                   |                     |  |

- (a) Explain why it is *not* correct to use a pie chart to display these data.
- (b) Make a bar graph of the data. Be sure to label your axes.
- **16.** The audience for movies Here are data on the percent of people in several age groups who attended a movie in the past 12 months:<sup>15</sup>

| Age group         | Movie attendance |  |
|-------------------|------------------|--|
| 18 to 24 years    | 83%              |  |
| 25 to 34 years    | 73%              |  |
| 35 to 44 years    | 68%              |  |
| 45 to 54 years    | 60%              |  |
| 55 to 64 years    | 47%              |  |
| 65 to 74 years    | 32%              |  |
| 75 years and over | 20%              |  |
|                   |                  |  |

(a) Display these data in a bar graph. Describe what you see.

- (b) Would it be correct to make a pie chart of these data? Why or why not?
- (c) A movie studio wants to know what percent of the total audience for movies is 18 to 24 years old. Explain why these data do not answer this question.
- 17. Going to school Students in a high school statistics pg 10 class were given data about the main method of transportation to school for a group of 30 students. They produced the pictograph shown.

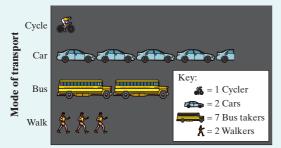

- (a) How is this graph misleading?
- (b) Make a new graph that isn't misleading.
- 18. Oatmeal and cholesterol Does eating oatmeal reduce cholesterol? An advertisement included the following graph as evidence that the answer is "Yes."

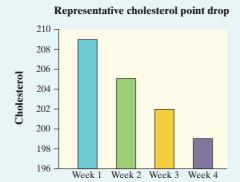

- (a) How is this graph misleading?
- (b) Make a new graph that isn't misleading. What do you conclude about the relationship between eating oatmeal and cholesterol reduction?
- 19. Attitudes toward recycled products Recycling is supposed to save resources. Some people think recycled products are lower in quality than other products, a fact that makes recycling less practical. People who use a recycled product may have different opinions from those who don't use it. Here are data on attitudes toward coffee filters made of recycled paper from a sample of people who do and don't buy these filters: 16

|                  | Buy recycled filters? |    |  |  |  |
|------------------|-----------------------|----|--|--|--|
| Think quality is | Yes                   | No |  |  |  |
| Higher           | 20                    | 29 |  |  |  |
| The same         | 7                     | 25 |  |  |  |
| Lower            | 9                     | 43 |  |  |  |

- (a) How many people does this table describe? How many of these were buyers of coffee filters made of recycled paper?
- (b) Give the marginal distribution (in percents) of opinion about the quality of recycled filters. What percent of the people in the sample think the quality of the recycled product is the same or higher than the quality of other filters?
- **20.** Smoking by students and parents Here are data from a survey conducted at eight high schools on smoking among students and their parents:<sup>17</sup>

|                        | Neither<br>parent<br>smokes | One<br>parent<br>smokes | Both parents smoke |
|------------------------|-----------------------------|-------------------------|--------------------|
| Student does not smoke | 1168                        | 1823                    | 1380               |
| Student smokes         | 188                         | 416                     | 400                |

- (a) How many students are described in the two-way table? What percent of these students smoke?
- (b) Give the marginal distribution (in percents) of parents' smoking behavior, both in counts and in percents.
- 21. Attitudes toward recycled products Exercise 19 gives data on the opinions of people who have and have not bought coffee filters made from recycled paper. To see the relationship between opinion and experience with the product, find the conditional distributions of opinion (the response variable) for buyers and nonbuyers. What do you conclude?
  - 22. Smoking by students and parents Refer to Exercise 20. Calculate three conditional distributions of students' smoking behavior: one for each of the three parental smoking categories. Describe the relationship between the smoking behaviors of students and their parents in a few sentences.
  - 23. Popular colors—here and there Favorite vehicle colors may differ among countries. The side-by-side bar graph shows data on the most popular colors of cars in a recent year for the United States and Europe. Write a few sentences comparing the two distributions.

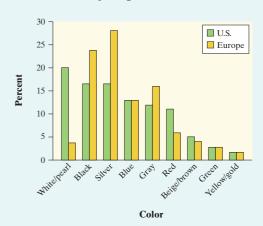

24. Comparing car colors Favorite vehicle colors may differ among types of vehicle. Here are data on the most popular colors in a recent year for luxury cars and for SUVs, trucks, and vans.

| Color       | Luxury cars (%) | SUVs, trucks, vans (%) |
|-------------|-----------------|------------------------|
| Black       | 22              | 13                     |
| Silver      | 16              | 16                     |
| White pearl | 14              | 1                      |
| Gray        | 12              | 13                     |
| White       | 11              | 25                     |
| Blue        | 7               | 10                     |
| Red         | 7               | 11                     |
| Yellow/gold | 6               | 1                      |
| Green       | 3               | 4                      |
| Beige/brown | 2               | 6                      |
|             |                 |                        |

- (a) Make a graph to compare colors by vehicle type.
- (b) Write a few sentences describing what you see.
- 25. Snowmobiles in the park Yellowstone National Park surveyed a random sample of 1526 winter visitors to the park. They asked each person whether they owned, rented, or had never used a snowmobile. Respondents were also asked whether they belonged to an environmental organization (like the Sierra Club). The two-way table summarizes the survey responses.

|                   | Environm |     |       |
|-------------------|----------|-----|-------|
|                   | No       | Yes | Total |
| Never used        | 445      | 212 | 657   |
| Snowmobile renter | 497      | 77  | 574   |
| Snowmobile owner  | 279      | 16  | 295   |
| Total             | 1221     | 305 | 1526  |

Do these data suggest that there is an association between environmental club membership and snowmobile use among visitors to Yellowstone National Park? Give appropriate evidence to support your answer.

26. Angry people and heart disease People who get angry easily tend to have more heart disease. That's the conclusion of a study that followed a random sample of 12,986 people from three locations for about four years. All subjects were free of heart disease at the beginning of the study. The subjects took the Spielberger Trait Anger Scale test, which measures how prone a person is to sudden anger. Here are data for the 8474 people in the sample who had normal blood pressure. CHD stands for "coronary heart disease."

This includes people who had heart attacks and those who needed medical treatment for heart disease.

|        | Low anger | Moderate anger | High anger | Total |
|--------|-----------|----------------|------------|-------|
| CHD    | 53        | 110            | 27         | 190   |
| No CHD | 3057      | 4621           | 606        | 8284  |
| Total  | 3110      | 4731           | 633        | 8474  |

Do these data support the study's conclusion about the relationship between anger and heart disease? Give appropriate evidence to support your answer.

## Multiple choice: Select the best answer for Exercises 27 to 34.

Exercises 27 to 30 refer to the following setting. The National Survey of Adolescent Health interviewed several thousand teens (grades 7 to 12). One question asked was "What do you think are the chances you will be married in the next ten years?" Here is a two-way table of the responses by gender:<sup>18</sup>

|                               | Female | Male |
|-------------------------------|--------|------|
| Almost no chance              | 119    | 103  |
| Some chance, but probably not | 150    | 171  |
| A 50-50 chance                | 447    | 512  |
| A good chance                 | 735    | 710  |
| Almost certain                | 1174   | 756  |

- 27. The percent of females among the respondents was
- (a) 2625.
- (c) about 46%.
- (e) None of these.

- **(b)** 4877.
- (d) about 54%.
- 28. Your percent from the previous exercise is part of
- (a) the marginal distribution of females.
- (b) the marginal distribution of gender.
- (c) the marginal distribution of opinion about marriage.
- (d) the conditional distribution of gender among adolescents with a given opinion.
- (e) the conditional distribution of opinion among adolescents of a given gender.
- **29.** What percent of females thought that they were almost certain to be married in the next ten years?
- (a) About 16%
- (c) About 40%
- (e) About 61%

- **(b)** About 24%
- (d) About 45%
- 30. Your percent from the previous exercise is part of
- (a) the marginal distribution of gender.
- (b) the marginal distribution of opinion about marriage.
- (c) the conditional distribution of gender among adolescents with a given opinion.
- (d) the conditional distribution of opinion among adolescents of a given gender.
- (e) the conditional distribution of "Almost certain" among females.

- **31.** For which of the following would it be inappropriate to display the data with a single pie chart?
- (a) The distribution of car colors for vehicles purchased in the last month.
- (b) The distribution of unemployment percentages for each of the 50 states.
- (c) The distribution of favorite sport for a sample of 30 middle school students.
- (d) The distribution of shoe type worn by shoppers at a local mall.
- (e) The distribution of presidential candidate preference for voters in a state.
- **32.** The following bar graph shows the distribution of favorite subject for a sample of 1000 students. What is the most serious problem with the graph?

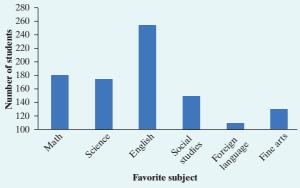

- (a) The subjects are not listed in the correct order.
- (b) This distribution should be displayed with a pie chart.
- (c) The vertical axis should show the percent of students.
- (d) The vertical axis should start at 0 rather than 100.
- (e) The foreign language bar should be broken up by language.
- 33. In the 2010–2011 season, the Dallas Mavericks won the NBA championship. The two-way table below displays the relationship between the outcome of each game in the regular season and whether the Mavericks scored at least 100 points.

|       | 100 or more points | Fewer than 100 points | Total |
|-------|--------------------|-----------------------|-------|
| Win   | 43                 | 14                    | 57    |
| Loss  | 4                  | 21                    | 25    |
| Total | 47                 | 35                    | 82    |

Which of the following is the best evidence that there is an association between the outcome of a game and whether or not the Mavericks scored at least 100 points?

- (a) The Mavericks won 57 games and lost only 25 games.
- (b) The Mavericks scored at least 100 points in 47 games and fewer than 100 points in only 35 games.
- (c) The Mavericks won 43 games when scoring at least 100 points and only 14 games when scoring fewer than 100 points.

- (d) The Mavericks won a higher proportion of games when scoring at least 100 points (43/47) than when they scored fewer than 100 points (14/35).
- (e) The combination of scoring 100 or more points and winning the game occurred more often (43 times) than any other combination of outcomes.
- **34.** The following partially complete two-way table shows the marginal distributions of gender and handedness for a sample of 100 high school students.

|       | Male | Female | Total |
|-------|------|--------|-------|
| Right | Χ    |        | 90    |
| Left  |      |        | 10    |
| Total | 40   | 60     | 100   |

If there is no association between gender and handedness for the members of the sample, which of the following is the correct value of *x*?

- (a) 20.
- **(b)** 30.
- (c) 36.
- (d) 45.
- (e) Impossible to determine without more information.
- **35.** Marginal distributions aren't the whole story Here are the row and column totals for a two-way table with two rows and two columns:

| а  | b  | 50  |
|----|----|-----|
| С  | d  | 50  |
| 60 | 40 | 100 |

Find *two different* sets of counts *a*, *b*, *c*, and *d* for the body of the table that give these same totals. This shows that the relationship between two variables cannot be obtained from the two individual distributions of the variables.

**36. Fuel economy** (Introduction) Here is a small part of a data set that describes the fuel economy (in miles per gallon) of model year 2012 motor vehicles:

| Make and model          | Vehicle type | Transmission type | Number of cylinders | City<br>mpg | Highway<br>mpg |
|-------------------------|--------------|-------------------|---------------------|-------------|----------------|
| Aston Martin<br>Vantage | Two-seater   | Manual            | 8                   | 14          | 20             |
| Honda Civic<br>Hybrid   | Subcompact   | Automatic         | 4                   | 44          | 44             |
| Toyota Prius            | Midsize      | Automatic         | 4                   | 51          | 48             |
| Chevrolet<br>Impala     | Large        | Automatic         | 6                   | 18          | 30             |

- (a) What are the individuals in this data set?
- (b) What variables were measured? Identify each as categorical or quantitative.

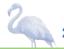

# 1.2 Displaying Quantitative Data with Graphs

#### WHAT YOU WILL LEARN By the end of the section, you should be able to:

- Make and interpret dotplots and stemplots of quantitative data.
- Describe the overall pattern (shape, center, and spread) of a distribution and identify any major departures from the pattern (outliers).
- Identify the shape of a distribution from a graph as roughly symmetric or skewed.
- Make and interpret histograms of quantitative data.
- Compare distributions of quantitative data using dotplots, stemplots, or histograms.

To display the distribution of a categorical variable, use a bar graph or a pie chart. How can we picture the distribution of a quantitative variable? In this section, we present several types of graphs that can be used to display quantitative data.

## **Dotplots**

One of the simplest graphs to construct and interpret is a **dotplot**. Each data value is shown as a dot above its location on a number line. We'll show how to make a dotplot using some sports data.

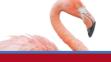

## **EXAMPLE**

## Gooooaaaaalllll!!

### How to make a dotplot

How good was the 2012 U.S. women's soccer team? With players like Abby Wambach, Megan Rapinoe, and Hope Solo, the team put on an impressive showing en route to winning the gold medal at the 2012 Olympics in London. Here are data on the number of goals scored by the team in the 12 months prior to the 2012 Olympics.<sup>19</sup>

| 1 | 3 | 1 | 14 | 13 | 4 | 3 | 4 | 2 | 5 | 2 | 0 | 4 |
|---|---|---|----|----|---|---|---|---|---|---|---|---|
| 1 | 3 | 4 | 3  | 4  | 2 | 4 | 3 | 1 | 2 | 4 | 2 |   |

Here are the steps in making a dotplot:

- Draw a horizontal axis (a number line) and label it with the variable name. In this case, the variable is number of goals scored.
- Scale the axis. Start by looking at the minimum and maximum values of the

variable. For these data, the minimum number of goals scored was 0, and the maximum was 14. So we mark our scale from 0 to 14, with tick marks at every whole-number value.

• Mark a dot above the location on the horizontal axis corresponding to each data value. Figure 1.8 displays a completed dotplot for the soccer data.

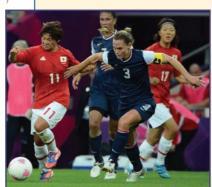

• Scale the axis. Start by looki

**FIGURE 1.8** A dotplot of goals scored by the U.S. women's soccer team in 2012.

Making a graph is not an end in itself. The purpose of a graph is to help us understand the data. After you make a graph, always ask, "What do I see?" Here is a general strategy for interpreting graphs of quantitative data.

#### HOW TO EXAMINE THE DISTRIBUTION OF A QUANTITATIVE VARIABLE

In any graph, look for the **overall pattern** and for striking **departures** from that pattern.

- You can describe the overall pattern of a distribution by its **shape**, **center**, and **spread**.
- An important kind of departure is an **outlier**, an individual value that falls outside the overall pattern.

You'll learn more formal ways of describing shape, center, and spread and identifying outliers soon. For now, let's use our informal understanding of these ideas to examine the graph of the U.S. women's soccer team data.

**Shape:** The dotplot has a peak at 4, a single main cluster of dots between 0 and 5, and a large gap between 5 and 13. The main cluster has a longer tail to the left of the peak than to the right. What does the shape tell us? The U.S. women's soccer team scored between 0 and 5 goals in most of its games, with 4 being the most common value (known as the **mode**).

Center: The "midpoint" of the 25 values shown in the graph is the 13th value if we count in from either end. You can confirm that the midpoint is at 3. What does this number tell us? In a typical game during the 2012 season, the U.S. women's soccer team scored about 3 goals.

**Spread:** The data vary from 0 goals scored to 14 goals scored.

Outliers: The games in which the women's team scored 13 goals and 14 goals clearly stand out from the overall pattern of the distribution. So we label them as possible outliers. (In Section 1.3, we'll establish a procedure for determining whether a particular value is an outlier.)

When describing a distribution of quantitative data, don't forget your SOCS (shape, outliers, center, spread)!

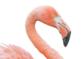

## **EXAMPLE**

## Are You Driving a Gas Guzzler?

### Interpreting a dotplot

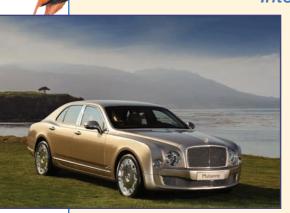

The Environmental Protection Agency (EPA) is in charge of determining and reporting fuel economy ratings for cars (think of those large window stickers on a new car). For years, consumers complained that their actual gas mileages were noticeably lower than the values reported by the EPA. It seems that the EPA's tests—all of which are done on computerized devices to ensure consistency—did not consider things like outdoor temperature, use of the air conditioner, or realistic acceleration and braking by drivers. In 2008 the EPA changed the method for measuring a vehicle's fuel economy to try to give more accurate estimates.

The following table displays the EPA estimates of highway gas mileage in miles per gallon (mpg) for a sample of 24 model year 2012 midsize cars.<sup>20</sup>

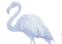

| Model            | mpg | Model           | mpg | Model              | mpg |
|------------------|-----|-----------------|-----|--------------------|-----|
| Acura RL         | 24  | Dodge Avenger   | 30  | Mercedes-Benz E350 | 30  |
| Audi A8          | 28  | Ford Fusion     | 25  | Mitsubishi Galant  | 30  |
| Bentley Mulsanne | 18  | Hyundai Elantra | 40  | Nissan Maxima      | 26  |
| BMW 550I         | 23  | Jaguar XF       | 23  | Saab 9-5 Sedan     | 28  |
| Buick Lacrosse   | 27  | Kia Optima      | 34  | Subaru Legacy      | 31  |
| Cadillac CTS     | 27  | Lexus ES 350    | 28  | Toyota Prius       | 48  |
| Chevrolet Malibu | 33  | Lincoln MKZ     | 27  | Volkswagen Passat  | 31  |
| Chrysler 200     | 30  | Mazda 6         | 31  | Volvo S80          | 26  |

Figure 1.9 shows a dotplot of the data:

FIGURE 1.9 Dotplot displaying EPA estimates of highway gas mileage for model year 2012 midsize cars.

The 2012 Nissan Leaf, an electric

car, got an EPA estimated 92 miles

per gallon on the highway. With the U.S. government's plan to raise

the fuel economy standard to an

average of 54.5 mpg by 2025, even

more alternative-fuel vehicles like

the Leaf will have to be developed.

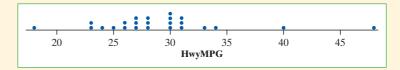

PROBLEM: Describe the shape, center, and spread of the distribution. Are there any outliers? SOLUTION:

Shape: The dotplot has a peak at 30 mpg and a main cluster of values from 23 to 34 mpg. There are large gaps between 18 and 23, 34 and 40, 40 and 48 mpg.

*Center:* The midpoint of the 24 values shown in the graph is 28. So a typical model year 2012 midsize car in the sample got about 28 miles per gallon on the highway.

Spread: The data vary from 18 mpg to 48 mpg.

Outliers: We see two midsize cars with unusually high gas mileage ratings: the Hyundai Elantra (40 mpg) and the Toyota Prius (48 mpg). The Bentley Mulsanne stands out for its low gas mileage rating (18 mpg). All three of these values seem like clear outliers.

For Practice Try Exercise 39

20

## **Describing Shape**

When you describe a distribution's shape, concentrate on the main features. Look for major peaks, not for minor ups and downs in the graph. Look for clusters of values and obvious gaps. Look for potential outliers, not just for the smallest and largest observations. Look for rough **symmetry** or clear **skewness**.

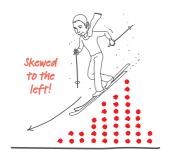

For his own safety, which way should Mr. Starnes go "skewing"?

### **DEFINITION: Symmetric and skewed distributions**

A distribution is roughly **symmetric** if the right and left sides of the graph are approximately mirror images of each other.

A distribution is **skewed to the right** if the right side of the graph (containing the half of the observations with larger values) is much longer than the left side. It is **skewed to the left** if the left side of the graph is much longer than the right side.

For brevity, we sometimes say "left-skewed" instead of "skewed to the left" and "right-skewed" instead of "skewed to the right." We could also describe a distribution with a long tail to the left as "skewed toward negative values" or "negatively skewed" and a distribution with a long right tail as "positively skewed."

The direction of skewness is the direction of the long tail, not the direction where most observations are clustered. See the drawing in the margin on page 27 for a cute but corny way to help you keep this straight.

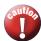

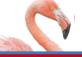

## **EXAMPLE**

## Die Rolls and Quiz Scores

### Describing shape

Figure 1.10 displays dotplots for two different sets of quantitative data. Let's practice describing the shapes of these distributions. Figure 1.10(a) shows the results of rolling a pair of fair, six-sided dice and finding the sum of the up-faces 100 times. This distribution is roughly symmetric. The dotplot in Figure 1.10(b) shows the scores on an  $AP^{\text{(B)}}$  Statistics class's first quiz. This distribution is skewed to the left.

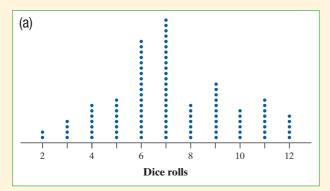

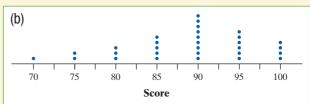

FIGURE 1.10 Dotplots displaying different shapes: (a) roughly symmetric; (b) skewed to the left.

Although the dotplots in the previous example have different shapes, they do have something in common. Both are **unimodal**, that is, they have a single peak: the graph of dice rolls at 7 and the graph of quiz scores at 90. (We don't count minor ups and downs in a graph, like the "bumps" at 9 and 11 in the dice rolls dotplot, as "peaks.") Figure 1.11 is a dotplot of the duration (in minutes) of 220

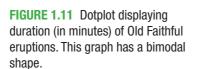

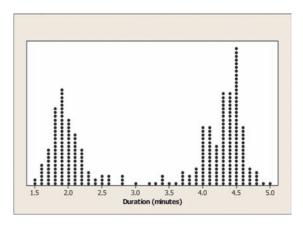

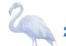

eruptions of the Old Faithful geyser. We would describe this distribution's shape as roughly symmetric and **bimodal** because it has two clear peaks: one near 2 minutes and the other near 4.5 minutes. (Although we could continue the pattern with "trimodal" for three peaks and so on, it's more common to refer to distributions with more than two clear peaks as **multimodal**.)

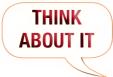

What shape will the graph have? Some variables have distributions with predictable shapes. Many biological measurements on individuals from the same species and gender—lengths of bird bills, heights of young women—have roughly symmetric distributions. Salaries and home prices, on the other hand, usually have right-skewed distributions. There are many moderately priced houses, for example, but the few very expensive mansions give the distribution of house prices a strong right skew. Many distributions have irregular shapes that are neither symmetric nor skewed. Some data show other patterns, such as the two peaks in Figure 1.11. Use your eyes, describe the pattern you see, and then try to explain the pattern.

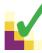

#### CHECK YOUR UNDERSTANDING

The Fathom dotplot displays data on the number of siblings reported by each student in a statistics class.

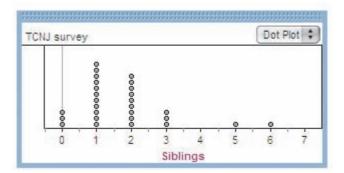

- 1. Describe the shape of the distribution.
- 2. Describe the center of the distribution.
- 3. Describe the spread of the distribution.
- 4. Identify any potential outliers.

## **Comparing Distributions**

Some of the most interesting statistics questions involve comparing two or more groups. Which of two popular diets leads to greater long-term weight loss? Who texts more—males or females? Does the number of people living in a household differ among countries? As the following example suggests, you should always discuss shape, center, spread, and possible outliers whenever you compare distributions of a quantitative variable.

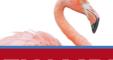

## **EXAMPLE**

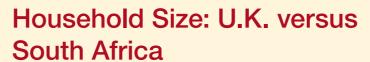

#### Comparing distributions

How do the numbers of people living in households in the United Kingdom (U.K.) and South Africa compare? To help answer this question, we used CensusAtSchool's "Random Data Selector" to choose 50 students from each country. Figure 1.12 is a dotplot of the household sizes reported by the survey respondents.

PROBLEM: Compare the distributions of household size for these two countries. SOLUTION:

Shape: The distribution of household size for the U.K. sample is roughly symmetric and unimodal, while the distribution for the South Africa sample is skewed to the right and unimodal.

*Center:* Household sizes for the South African students tended to be larger than for the U.K. students. The midpoints of the household sizes for the two groups are 6 people and 4 people, respectively.

*Spread:* The household sizes for the South African students vary more (from 3 to 26 people) than for the U.K. students (from 2 to 6 people).

Outliers: There don't appear to be any outliers in the U.K. distribution. The South African distribution seems to have two outliers in the right tail of the distribution—students who reported living in households with 15 and 26 people.

FIGURE 1.12 Dotplots of household size for random samples of 50 students from the United Kingdom and South Africa.

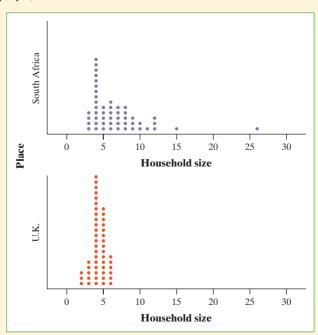

For Practice Try Exercise 43

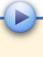

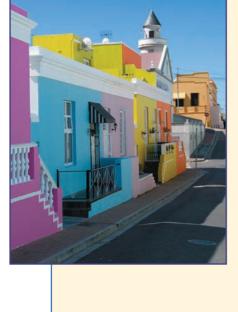

AP® EXAM TIP When comparing distributions of quantitative data, it's not enough just to list values for the center and spread of each distribution. You have to explicitly *compare* these values, using words like "greater than," "less than," or "about the same as."

Notice that we discussed the distributions of household size only for the two *samples* of 50 students in the previous example. We might be interested in whether the sample data give us convincing evidence of a difference in the *population* distributions of household size for South Africa and the United Kingdom. We'll have to wait a few chapters to decide whether we can reach such a conclusion, but our

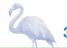

ability to make such an inference later will be helped by the fact that the students in our samples were chosen at random.

## **Stemplots**

Another simple graphical display for fairly small data sets is a **stemplot** (also called a stem-and-leaf plot). Stemplots give us a quick picture of the shape of a distribution while including the actual numerical values in the graph. Here's an example that shows how to make a stemplot.

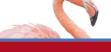

## **How Many Shoes?**

### Making a stemplot

How many pairs of shoes does a typical teenager have? To find out, a group of AP® Statistics students conducted a survey. They selected a random sample of 20

> female students from their school. Then they recorded the number of pairs of shoes that each respondent reported having. Here are the data:

| 50 | 26 | 26 | 31 | 57 | 19 | 24 | 22 | 23 | 38 |
|----|----|----|----|----|----|----|----|----|----|
| 13 | 50 | 13 | 34 | 23 | 30 | 49 | 13 | 15 | 51 |

Here are the steps in making a stemplot. Figure 1.13 displays the process.

Separate each observation into a stem, consisting of all but the final digit, and a leaf, the final digit. Write the stems in a vertical column with the smallest at the top, and draw a vertical line at the right of this column. Do not skip any stems, even if there is

> no data value for a particular stem. For these data, the tens digits are the stems, and the ones digits are the leaves. The stems run from 1 to 5.

- Write each leaf in the row to the right of its stem. For example, the female student with 50 pairs of shoes would have stem 5 and leaf 0, while the student with 31 pairs of shoes would have stem 3 and leaf 1.
- Arrange the leaves in increasing order out from the stem.
- Provide a key that explains in context what the stems and leaves represent.

93335 33359 233466 2 2 664233 2 3 1840 0148 4 5 0701 0017 Stems Add leaves Order leaves

Key: 4 9 represents a female student who reported having 49 pairs of shoes. Add a key

FIGURE 1.13 Making a stemplot of the shoe data. (1) Write the stems. (2) Go through the data and write each leaf on the proper stem. (3) Arrange the leaves on each stem in order out from the stem. (4) Add a key.

> The AP® Statistics students in the previous example also collected data from a random sample of 20 male students at their school. Here are the numbers of pairs of shoes reported by each male in the sample:

| 14 | 7  | 6 | 5 | 12 | 38 | 8 | 7  | 10 | 10 |
|----|----|---|---|----|----|---|----|----|----|
| 10 | 11 | 4 | 5 | 22 | 7  | 5 | 10 | 35 | 7  |

What would happen if we tried the same approach as before: using the first digits as stems and the last digits as leaves? The completed stemplot is shown in Figure 1.14(a). What shape does this distribution have? It is difficult to tell with so few stems. We can get a better picture of male shoe ownership by **splitting stems**.

In Figure 1.14(a), the values from 0 to 9 are placed on the "0" stem. Figure 1.14(b) shows another stemplot of the same data. This time, values having leaves 0 through 4 are placed on one stem, while values ending in 5 through 9 are placed on another stem. Now we can see the single peak, the cluster of values between 4 and 14, and the large gap between 22 and 35 more clearly.

What if we want to compare the number of pairs of shoes that males and females have? That calls for a **back-to-back stemplot** with common stems. The leaves on each side are ordered out from the common stem. Figure 1.15 is a back-to-back stemplot for the male and female shoe data. Note that we have used the split stems from Figure 1.14(b) as the common stems. The values on the right are the male data from Figure 1.14(b). The values on the left are the female data, ordered out from the stem from right to left. We'll ask you to compare these two distributions shortly.

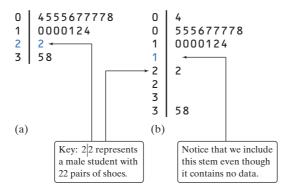

Females Males 0 555677778 0 333 0000124 95 1 4332 2 Key: 2 |2 represents 66 2 a male student with 410 3 22 pairs of shoes. 3 58 8 4 9 4 5 100

**FIGURE 1.14** Two stemplots showing the male shoe data. Figure 1.14(b) improves on the stemplot of Figure 1.14(a) by splitting stems.

FIGURE 1.15 Back-to-back stemplot comparing numbers of pairs of shoes for male and female students at a school.

Here are a few tips to consider before making a stemplot:

- Stemplots do not work well for large data sets, where each stem must hold a large number of leaves.
- There is no magic number of stems to use, but five is a good minimum. Too few or too many stems will make it difficult to see the distribution's shape.
- If you split stems, be sure that each stem is assigned an equal number of possible leaf digits (two stems, each with five possible leaves; or five stems, each with two possible leaves).
- You can get more flexibility by rounding the data so that the final digit after rounding is suitable as a leaf. Do this when the data have too many digits. For example, in reporting teachers' salaries, using all five digits (for example, \$42,549) would be unreasonable. It would be better to round to the nearest thousand and use 4 as a stem and 3 as a leaf.

Instead of rounding, you can also *truncate* (remove one or more digits) when data have too many digits. The teacher's salary of \$42,549 would truncate to \$42,000.

## CHECK YOUR UNDERSTANDING

1. Use the back-to-back stemplot in Figure 1.15 to write a few sentences comparing the number of pairs of shoes owned by males and females. Be sure to address shape, center, spread, and outliers.

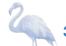

```
8
 7
 8
 9
10
    08
11
    15566
    012223444457888999
12
13
    01233333444899
    02666
15
    23
16 | 8
```

Key: 8 | 8 represents a state in which 8.8% of residents are 65 and older

Multiple choice: Select the best answer for Questions 2 through 4.

Here is a stemplot of the percents of residents aged 65 and older in the 50 states and the District of Columbia. The stems are whole percents and the leaves are tenths of a percent.

- 2. The low outlier is Alaska. What percent of Alaska residents are 65 or older?
- (a) 0.68
- **(b)** 6.8
- (c) 8.8
- (d) 16.8
- **(e)** 68
- 3. Ignoring the outlier, the shape of the distribution is
- (a) skewed to the right.
- (c) skewed to the middle.
- (e) roughly symmetric.

- (b) skewed to the left.
- (d) bimodal.
- 4. The center of the distribution is close to
- (a) 11.6%.
- **(b)** 12.0%.
- (c) 12.8%.
- (d) 13.3%.
- (e) 6.8% to 16.8%.

## **Histograms**

Quantitative variables often take many values. A graph of the distribution is clearer if nearby values are grouped together. One very common graph of the distribution of a quantitative variable is a **histogram**. Let's look at how to make a histogram using data on foreign-born residents in the United States.

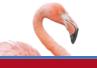

## **EXAMPLE**

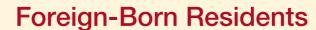

#### Making a histogram

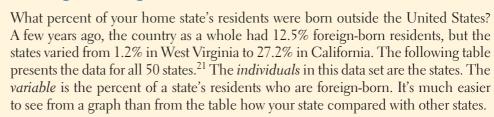

| State       | Percent | State          | Percent | State          | Percent |
|-------------|---------|----------------|---------|----------------|---------|
| Alabama     | 2.8     | Louisiana      | 2.9     | Ohio           | 3.6     |
| Alaska      | 7.0     | Maine          | 3.2     | Oklahoma       | 4.9     |
| Arizona     | 15.1    | Maryland       | 12.2    | Oregon         | 9.7     |
| Arkansas    | 3.8     | Massachusetts  | 14.1    | Pennsylvania   | 5.1     |
| California  | 27.2    | Michigan       | 5.9     | Rhode Island   | 12.6    |
| Colorado    | 10.3    | Minnesota      | 6.6     | South Carolina | 4.1     |
| Connecticut | 12.9    | Mississippi    | 1.8     | South Dakota   | 2.2     |
| Delaware    | 8.1     | Missouri       | 3.3     | Tennessee      | 3.9     |
| Florida     | 18.9    | Montana        | 1.9     | Texas          | 15.9    |
| Georgia     | 9.2     | Nebraska       | 5.6     | Utah           | 8.3     |
| Hawaii      | 16.3    | Nevada         | 19.1    | Vermont        | 3.9     |
| Idaho       | 5.6     | New Hampshire  | 5.4     | Virginia       | 10.1    |
| Illinois    | 13.8    | New Jersey     | 20.1    | Washington     | 12.4    |
| Indiana     | 4.2     | New Mexico     | 10.1    | West Virginia  | 1.2     |
| lowa        | 3.8     | New York       | 21.6    | Wisconsin      | 4.4     |
| Kansas      | 6.3     | North Carolina | 6.9     | Wyoming        | 2.7     |
| Kentucky    | 2.7     | North Dakota   | 2.1     |                |         |
|             |         |                |         |                |         |

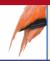

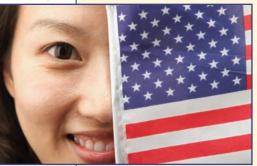

Here are the steps in making a histogram:

• Divide the data into classes of equal width. The data in the table vary from 1.2 to 27.2, so we might choose to use classes of width 5, beginning at 0:

But we need to specify the classes so that each individual falls into exactly one class. For instance, what if exactly 5.0% of the residents in a state were born outside the United States? Because a value of 0.0% would go in the 0–5 class, we'll agree to place a value of 5.0% in the 5–10 class, a value of 10.0% in the 10–15 class, and so on. In reality, then, our classes for the percent of foreign-born residents in the states are

$$0 \text{ to } < 5$$
 5 to  $< 10$   $10 \text{ to } < 15$   $15 \text{ to } < 20$   $20 \text{ to } < 25$   $25 \text{ to } < 30$ 

• Find the count (frequency) or percent (relative frequency) of individuals in each class. Here are a frequency table and a relative frequency table for these data:

Notice that the frequencies add to 50, the number of individuals (states) in the data, and that the relative frequencies add to 100%.

| Frequency table |       |  |  |  |  |
|-----------------|-------|--|--|--|--|
| Class           | Count |  |  |  |  |
| 0 to <5         | 20    |  |  |  |  |
| 5 to <10        | 13    |  |  |  |  |
| 10 to <15       | 9     |  |  |  |  |
| 15 to <20       | 5     |  |  |  |  |
| 20 to <25       | 2     |  |  |  |  |
| 25 to <30       | 1     |  |  |  |  |
| Total           | 50    |  |  |  |  |

| Relative frequency table |         |  |  |  |  |
|--------------------------|---------|--|--|--|--|
| Class                    | Percent |  |  |  |  |
| 0 to <5                  | 40      |  |  |  |  |
| 5 to <10                 | 26      |  |  |  |  |
| 10 to <15                | 18      |  |  |  |  |
| 15 to <20                | 10      |  |  |  |  |
| 20 to <25                | 4       |  |  |  |  |
| 25 to <30                | 2       |  |  |  |  |
| Total                    | 100     |  |  |  |  |

• Label and scale your axes and draw the histogram. Label the horizontal axis with the variable whose distribution you are displaying. That's the percent of a state's residents who are foreign-born. The scale on the horizontal axis runs from 0 to 30 because that is the span of the classes we chose. The vertical axis contains the scale of counts or percents. Each bar represents a class. The base of the bar covers the class, and the bar height is the class frequency or relative frequency. Draw the bars with no horizontal space between them unless a class is empty, so that its bar has height zero.

FIGURE 1.16 (a) Frequency histogram and (b) relative frequency histogram of the distribution of the percent of foreign-born residents in the 50 states.

Figure 1.16(a) shows a completed frequency histogram; Figure 1.16(b) shows a completed relative frequency histogram. The two graphs look identical except for the vertical scales.

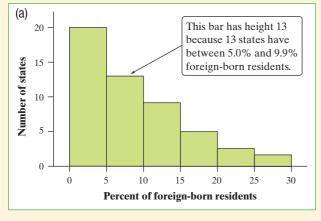

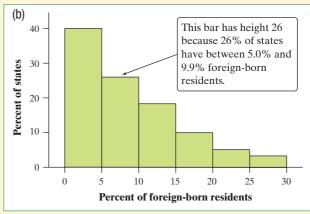

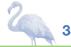

What do the histograms in Figure 1.16 tell us about the percent of foreign-born residents in the states? To find out, we follow our familiar routine: describe the pattern and look for any departures from the pattern.

**Shape:** The distribution is skewed to the right and unimodal. Most states have fewer than 10% foreign-born residents, but several states have much higher percents.

*Center:* From the graph, we see that the midpoint would fall somewhere in the 5.0% to 9.9% class. (Arranging the values in the table in order of size shows that the midpoint is 6.1%.)

*Spread*: The percent of foreign-born residents in the states varies from less than 5% to over 25%.

Outliers: We don't see any observations outside the overall pattern of the distribution.

Figure 1.17 shows (a) a frequency histogram and (b) a relative frequency histogram of the same distribution, with classes half as wide. The new classes are 0–2.4, 2.5–4.9, and so on. Now California, at 27.2%, stands out as a potential outlier in the right tail. The choice of classes in a histogram can influence the appearance of a distribution. Histograms with more classes show more detail but may have a less clear pattern.

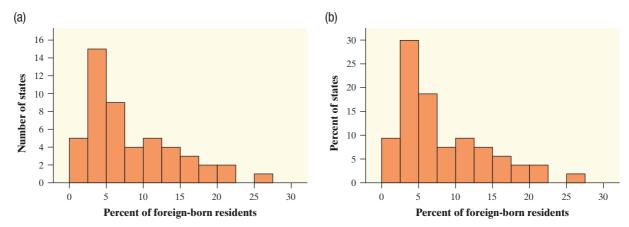

**FIGURE 1.17** (a) Frequency histogram and (b) relative frequency histogram of the distribution of the percent of foreign-born residents in the 50 states, with classes half as wide as in Figure 1.16.

Here are some important things to consider when you are constructing a histogram:

- Our eyes respond to the area of the bars in a histogram, so *be sure to choose classes that are all the same width*. Then area is determined by height, and all classes are fairly represented.
- There is no one right choice of the classes in a histogram. Too few classes will give a "skyscraper" graph, with all values in a few classes with tall bars. Too many will produce a "pancake" graph, with most classes having one or no observations. Neither choice will give a good picture of the shape of the distribution. Five classes is a good minimum.

THINK ABOUT IT

To find the center, remember that we're

looking for the value having 25 states

25 with larger.

with smaller percents foreign-born and

## What are we actually doing when we make a histogram?

The dotplot on the left below shows the foreign-born resident data. We grouped the data values into classes of width 5, beginning with 0 to < 5, as indicated by the dashed lines. Then we tallied the number of values in each class. The dotplot on

the right shows the results of that process. Finally, we drew bars of the appropriate height for each class to get the completed histogram shown.

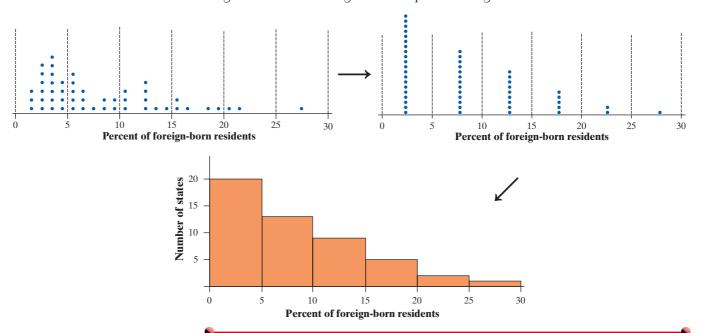

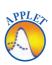

Statistical software and graphing calculators will choose the classes for you. The default choice is a good starting point, but you should adjust the classes to suit your needs. To see what we're talking about, launch the *One-Variable Statistical Calculator* applet at the book's Web site, www.whfreeman.com/tps5e. Select the "Percent of foreign-born residents" data set, and then click on the "Histogram" tab. You can change the number of classes by dragging the horizontal axis with your mouse or by entering different values in the boxes above the graph. By doing so, it's easy to see how the choice of classes affects the histogram. *Bottom line: Use your judgment in choosing classes to display the shape.* 

# 2. TECHNOLOGY CORNER

## HISTOGRAMS ON THE CALCULATOR

TI-Nspire instructions in Appendix B; HP Prime instructions on the book's Web site.

TI-83/84

- TI-89
- 1. Enter the data for the percent of state residents born outside the United States in your Statistics/List Editor.
  - Press STAT and choose Edit...
  - Type the values into list L1.
    - NORMAL FLOAT AUTO REAL RADIAN CL.

      Li Lo Lo Lu Ls 1

      7

      15.1
      3.8
      27.2
      10.3
      12.9
      8.1
      18.9
      9.2
      16.3
- Press APPS and select Stats/List Editor.
- Type the values into list1.

| F1+ F2+<br>Tools Plots          | F3 of F 4 of F9<br>List Calle Dis | 5 e   F6e   F7e<br>str Tests int: |       |
|---------------------------------|-----------------------------------|-----------------------------------|-------|
| list1                           | list2                             | list3                             | list4 |
| 2.8<br>7<br>15.1<br>3.8<br>27.2 |                                   |                                   |       |
| 10.3<br>list1[]                 |                                   | PILL                              |       |
| MAIN                            | RAD AUTO                          | I FUNC                            | 17.6  |

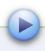

- 2. Set up a histogram in the Statistics Plots menu.
  - Press 2nd Y= (STAT PLOT).
  - Press ENTER or 1 to go into Plot1.

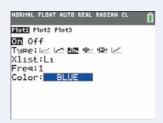

• Adjust the settings as shown.

- Press F2 and choose Plot Setup...
- With Plot1 highlighted, press F1 to define.

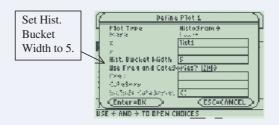

- Adjust the settings as shown.
- 3. Use ZoomStat (ZoomData on the TI-89) to let the calculator choose classes and make a histogram.
  - Press ZOOM and choose ZoomStat.
- Press F5 (ZoomData).
- Press TRACE and 
   ▶ to examine the classes.
  - Press F3 (Trace) and  $\blacksquare$  to examine the classes.

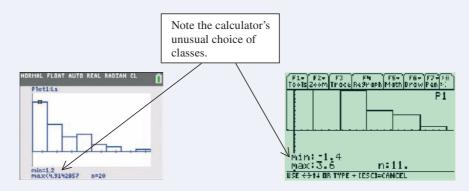

- 4. Adjust the classes to match those in Figure 1.16, and then graph the histogram.
  - Press WINDOW and enter the values shown below.
  - Press GRAPH
  - Press TRACE and to examine the classes.
- Press F2 (WINDOW) and enter the values shown below.
- Press ► F3 (GRAPH).
- Press F3 (Trace) and ◀ ▶ to examine the classes.

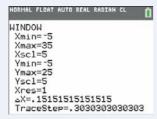

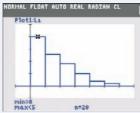

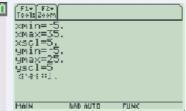

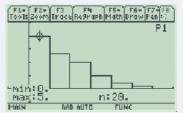

5. See if you can match the histogram in Figure 1.17.

**AP® EXAM TIP** If you're asked to make a graph on a free-response question, be sure to label and scale your axes. Unless your calculator shows labels and scaling, don't just transfer a calculator screen shot to your paper.

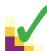

#### CHECK YOUR UNDERSTANDING

Many people believe that the distribution of IQ scores follows a "bell curve," like the one shown in the margin. But is this really how such scores are distributed? The IQ scores of 60 fifth-grade students chosen at random from one school are shown below.<sup>22</sup>

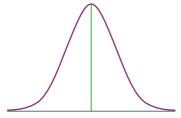

| 145 | 139 | 126 | 122 | 125 | 130 | 96  | 110 | 118 | 118 |
|-----|-----|-----|-----|-----|-----|-----|-----|-----|-----|
| 101 | 142 | 134 | 124 | 112 | 109 | 134 | 113 | 81  | 113 |
| 123 | 94  | 100 | 136 | 109 | 131 | 117 | 110 | 127 | 124 |
| 106 | 124 | 115 | 133 | 116 | 102 | 127 | 117 | 109 | 137 |
| 117 | 90  | 103 | 114 | 139 | 101 | 122 | 105 | 97  | 89  |
| 102 | 108 | 110 | 128 | 114 | 112 | 114 | 102 | 82  | 101 |

- 1. Construct a histogram that displays the distribution of IQ scores effectively.
- 2. Describe what you see. Is the distribution bell-shaped?

# **Using Histograms Wisely**

We offer several cautions based on common mistakes students make when using histograms.

1. Don't confuse histograms and bar graphs. Although histograms resemble bar graphs, their details and uses are different. A histogram displays the distribution of a quantitative variable. The horizontal axis of a histogram is marked in the units of measurement for the variable. A bar graph is used to display the distribution of a categorical variable or to compare the sizes of different quantities. The horizontal axis of a bar graph identifies the categories or quantities being compared. Draw bar graphs with blank space between the bars to separate the items being compared. Draw histograms with no space, to show the equal-width classes. For comparison, here is one of each type of graph from previous examples.

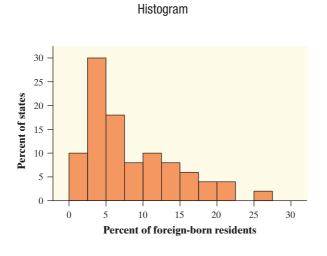

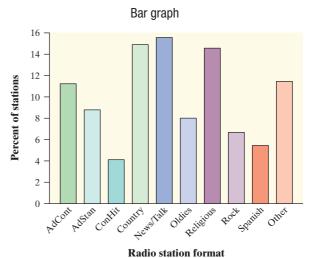

2. Use percents instead of counts on the vertical axis when comparing distributions with different numbers of observations. Mary was interested in comparing the reading levels of a medical journal and an

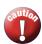

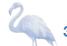

airline magazine. She counted the number of letters in the first 400 words of an article in the medical journal and of the first 100 words of an article in the airline magazine. Mary then used Minitab statistical software to produce the histograms shown in Figure 1.18(a). This figure is misleading—it compares frequencies, but the two samples were of very different sizes (100 and 400). Using the same data, Mary's teacher produced the histograms in Figure 1.18(b). By using relative frequencies, this figure provides an accurate comparison of word lengths in the two samples.

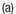

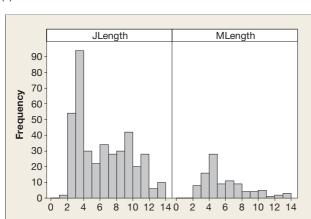

(b)

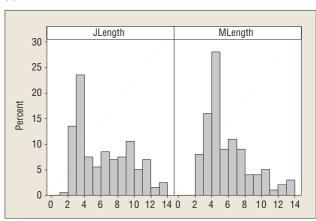

**FIGURE 1.18** Two sets of histograms comparing word lengths in articles from a journal and from an airline magazine. In (a), the vertical scale uses frequencies. The graph in (b) fixes this problem by using percents on the vertical scale.

3. Just because a graph looks nice doesn't make it a meaningful display of data. The students in a small statistics class recorded the number of letters in their first names. One student entered the data into an Excel spreadsheet and then used Excel's "chart maker" to produce the graph shown below left. What kind of graph is this? It's a bar graph that compares the raw data values. But first-name length is a quantitative variable, so a bar graph is not an appropriate way to display its distribution. The dotplot on the right is a much better choice.

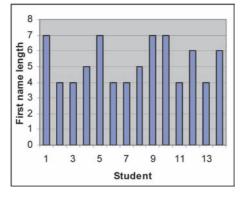

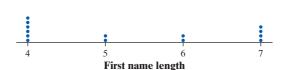

#### CHECK YOUR UNDERSTANDING

About 1.6 million first-year students enroll in colleges and universities each year. What do they plan to study? The graph on the next page displays data on the percents of first-year students who plan to major in several discipline areas.<sup>23</sup>

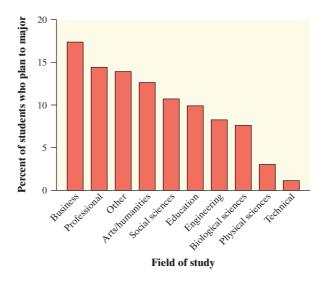

- 1. Is this a bar graph or a histogram? Explain.
- 2. Would it be correct to describe this distribution as right-skewed? Why or why not?

# **Section 1.2 Summary**

- You can use a dotplot, stemplot, or histogram to show the distribution of a
  quantitative variable. A dotplot displays individual values on a number line.
  Stemplots separate each observation into a stem and a one-digit leaf. Histograms plot the counts (frequencies) or percents (relative frequencies) of
  values in equal-width classes.
- When examining any graph, look for an **overall pattern** and for notable **departures** from that pattern. **Shape, center,** and **spread** describe the overall pattern of the distribution of a quantitative variable. **Outliers** are observations that lie outside the overall pattern of a distribution. Always look for outliers and try to explain them. Don't forget your SOCS!
- Some distributions have simple shapes, such as **symmetric**, **skewed to the left**, or **skewed to the right**. The number of **modes** (major peaks) is another aspect of overall shape. So are distinct clusters and gaps. Not all distributions have a simple overall shape, especially when there are few observations.
- When comparing distributions of quantitative data, be sure to compare shape, center, spread, and possible outliers.
- Remember: histograms are for quantitative data; bar graphs are for categorical data. Also, be sure to use relative frequency histograms when comparing data sets of different sizes.

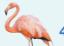

# 1.2 TECHNOLOGY CORNER

TI-Nspire instructions in Appendix B; HP Prime instructions on the book's Web site.

2. Histograms on the calculator

page 36

# Section 1.2 Exercises

**37. Feeling sleepy?** Students in a college statistics class responded to a survey designed by their teacher. One of the survey questions was "How much sleep did you get last night?" Here are the data (in hours):

9 6 8 6 8 6.5 6 9 4 3 4 6 3 10 7 4.5 9 7

- (a) Make a dotplot to display the data.
- (b) Describe the overall pattern of the distribution and any departures from that pattern.
- 38. Olympic gold! The following table displays the total number of gold medals won by a sample of countries in the 2012 Summer Olympic Games in London.

| Country       | Gold<br>medals | Country             | Gold<br>medals |
|---------------|----------------|---------------------|----------------|
| Sri Lanka     | 0              | Thailand            | 0              |
| China         | 38             | Kuwait              | 0              |
| Vietnam       | 0              | Bahamas             | 1              |
| Great Britain | 29             | Kenya               | 2              |
| Norway        | 2              | Trinidad and Tobago | 1              |
| Romania       | 2              | Greece              | 0              |
| Switzerland   | 2              | Mozambique          | 0              |
| Armenia       | 0              | Kazakhstan          | 7              |
| Netherlands   | 6              | Denmark             | 2              |
| India         | 0              | Latvia              | 1              |
| Georgia       | 1              | Czech Republic      | 4              |
| Kyrgyzstan    | 0              | Hungary             | 8              |
| Costa Rica    | 0              | Sweden              | 1              |
| Brazil        | 3              | Uruguay             | 0              |
| Uzbekistan    | 1              | United States       | 46             |

(a) Make a dotplot to display these data. Describe the overall pattern of the distribution and any departures from that pattern.

- (b) Overall, 205 countries participated in the 2012 Summer Olympics, of which 54 won at least one gold medal. Do you believe that the sample of countries listed in the table is representative of this larger population? Why or why not?
- 39. U.S. women's soccer—2012 Earlier, we examined data on the number of goals scored by the U.S. women's soccer team in games played in the 12 months prior to the 2012 Olympics. The dotplot below displays the goal differential for those same games, computed as U.S. score minus opponent's score.

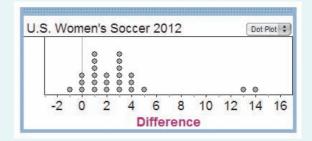

- (a) Explain what the dot above -1 represents.
- (b) What does the graph tell us about how well the team did in 2012? Be specific.
- 40. Fuel efficiency In an earlier example, we examined data on highway gas mileages of model year 2012 midsize cars. The following dotplot shows the difference (highway city) in EPA mileage ratings for each of the 24 car models from the earlier example.

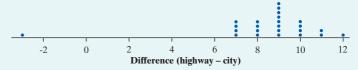

- (a) Explain what the dot above 12 represents.
- (b) What does the graph tell us about fuel economy in the city versus on the highway for these car models? Be specific.

- **41. Dates on coins** Suppose that you and your friends emptied your pockets of coins and recorded the year marked on each coin. The distribution of dates would be skewed to the left. Explain why.
- **42. Phone numbers** The dotplot below displays the last digit of 100 phone numbers chosen at random from a phone book. Describe the shape of the distribution. Does this shape make sense to you? Explain.

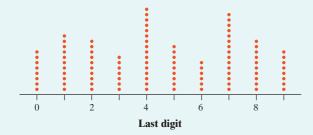

pg 30

43. Creative writing Do external rewards—things like money, praise, fame, and grades—promote creativity? Researcher Teresa Amabile designed an experiment to find out. She recruited 47 experienced creative writers who were college students and divided them into two groups using a chance process (like drawing names from a hat). The students in one group were given a list of statements about external reasons (E) for writing, such as public recognition, making money, or pleasing their parents. Students in the other group were given a list of statements about internal reasons (I) for writing, such as expressing yourself and enjoying playing with words. Both groups were then instructed to write a poem about laughter. Each student's poem was rated separately by 12 different poets using a creativity scale.<sup>24</sup> These ratings were averaged to obtain an overall creativity score for each poem.

Dotplots of the two groups' creativity scores are shown below. Compare the two distributions. What do you conclude about whether external rewards promote creativity?

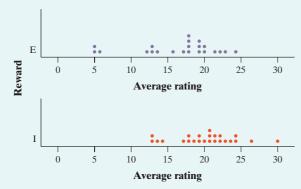

**44. Healthy cereal?** Researchers collected data on 77 brands of cereal at a local supermarket.<sup>25</sup> For each brand, the sugar content (grams per serving) and the shelf in the store on which the cereal was located (1 = bottom, 2 = middle, 3 = top) were recorded. A dotplot

of the data is shown below. Compare the three distributions. Critics claim that supermarkets tend to put sugary kids' cereals on lower shelves, where the kids can see them. Do the data from this study support this claim?

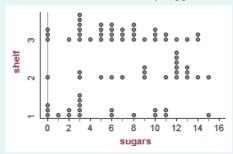

45. Where do the young live? Below is a stemplot of the percent of residents aged 25 to 34 in each of the 50 states. As in the stemplot for older residents (page 33), the stems are whole percents, and the leaves are tenths of a percent. This time, each stem has been split in two, with values having leaves 0 through 4 placed on one stem, and values ending in 5 through 9 placed on another stem.

- (a) Why did we split stems?
- (b) Give an appropriate key for this stemplot.
- (c) Describe the shape, center, and spread of the distribution. Are there any outliers?
- 46. Watch that caffeine! The U.S. Food and Drug Administration (USFDA) limits the amount of caffeine in a 12-ounce can of carbonated beverage to 72 milligrams. That translates to a maximum of 48 milligrams of caffeine per 8-ounce serving. Data on the caffeine content of popular soft drinks (in milligrams per 8-ounce serving) are displayed in the stemplot below.

- (a) Why did we split stems?
- (b) Give an appropriate key for this graph.
- (c) Describe the shape, center, and spread of the distribution. Are there any outliers?

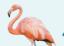

**47.** El Niño and the monsoon It appears that El Niño, the periodic warming of the Pacific Ocean west of South America, affects the monsoon rains that are essential for agriculture in India. Here are the monsoon rains (in millimeters) for the 23 strong El Niño years between 1871 and 2004:<sup>26</sup>

628 669 740 651 710 736 717 698 653 604 781 784 790 811 830 858 858 896 806 790 792 957 872

- (a) To make a stemplot of these rainfall amounts, round the data to the nearest 10, so that stems are hundreds of millimeters and leaves are tens of millimeters.

  Make two stemplots, with and without splitting the stems. Which plot do you prefer? Why?
- (b) Describe the shape, center, and spread of the distribution.
- (c) The average monsoon rainfall for all years from 1871 to 2004 is about 850 millimeters. What effect does El Niño appear to have on monsoon rains?
- 48. Shopping spree A marketing consultant observed 50 consecutive shoppers at a supermarket. One variable of interest was how much each shopper spent in the store. Here are the data (in dollars), arranged in increasing order:

3.11 8.88 9.26 10.81 12.69 13.78 15.23 15.62 17.00 17.39 20.59 22.22 23.04 24.47 18.36 18.43 19.27 19.50 19.54 20.16 24.58 25.13 26.24 26.26 27.65 28.06 28.08 28.38 32.03 34.98 36.37 38.64 39.16 41.02 42.97 44.08 44.67 45.40 46.69 48.65 50.39 52.75 54.80 59.07 61.22 70.32 82.70 85.76 93.34

- (a) Round each amount to the nearest dollar. Then make a stemplot using tens of dollars as the stems and dollars as the leaves.
- (b) Make another stemplot of the data by splitting stems. Which of the plots shows the shape of the distribution better?
- (c) Write a few sentences describing the amount of money spent by shoppers at this supermarket.
- **49. Do women study more than men?** We asked the students in a large first-year college class how many minutes they studied on a typical weeknight. Here are the responses of random samples of 30 women and 30 men from the class:

| - |     | 1   | Womer | 1   |     |     |     | Men |     |     |
|---|-----|-----|-------|-----|-----|-----|-----|-----|-----|-----|
|   | 180 | 120 | 180   | 360 | 240 | 90  | 120 | 30  | 90  | 200 |
|   | 120 | 180 | 120   | 240 | 170 | 90  | 45  | 30  | 120 | 75  |
|   | 150 | 120 | 180   | 180 | 150 | 150 | 120 | 60  | 240 | 300 |
|   | 200 | 150 | 180   | 150 | 180 | 240 | 60  | 120 | 60  | 30  |
|   | 120 | 60  | 120   | 180 | 180 | 30  | 230 | 120 | 95  | 150 |
|   | 90  | 240 | 180   | 115 | 120 | 0   | 200 | 120 | 120 | 180 |

- (a) Examine the data. Why are you not surprised that most responses are multiples of 10 minutes? Are there any responses you consider suspicious?
- (b) Make a back-to-back stemplot to compare the two samples. Does it appear that women study more than men (or at least claim that they do)? Justify your answer.
- **50. Basketball playoffs** Here are the numbers of points scored by teams in the California Division I-AAA high school basketball playoffs in a single day's games:<sup>27</sup>

71 38 52 47 55 53 76 65 77 63 65 63 68 54 64 62 87 47 64 56 78 64 58 51 91 74 71 41 67 62 106 46

On the same day, the final scores of games in Division V-AA were

98 45 67 44 74 46 60 92 72 93 98 62 37 37 36 69 44 86 66 66 58

- (a) Construct a back-to-back stemplot to compare the points scored by the 32 teams in the Division I-AAA playoffs and the 24 teams in the Division V-AA playoffs.
- (b) Write a few sentences comparing the two distributions.
- 51. Returns on common stocks The return on a stock is the change in its market price plus any dividend payments made. Total return is usually expressed as a percent of the beginning price. The figure below shows a histogram of the distribution of the monthly returns for all common stocks listed on U.S. markets over a 273-month period.<sup>28</sup> The extreme low outlier represents the market crash of October 1987, when stocks lost 23% of their value in one month.

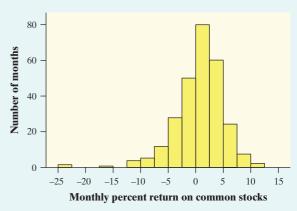

- (a) Describe the overall shape of the distribution of monthly returns.
- (b) What is the approximate center of this distribution?
- (c) Approximately what were the smallest and largest monthly returns, leaving out the outliers?
- (d) A return less than zero means that stocks lost value in that month. About what percent of all months had returns less than zero?

**52. Shakespeare** The histogram below shows the distribution of lengths of words used in Shakespeare's plays. <sup>29</sup> Describe the shape, center, and spread of this distribution.

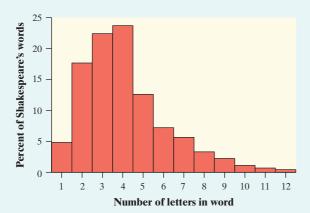

53. Traveling to work How long do people travel each day to get to work? The following table gives the average travel times to work (in minutes) for workers in each state and the District of Columbia who are at least 16 years old and don't work at home. 30

| AL | 23.6 | LA | 25.1 | ОН | 22.1 |
|----|------|----|------|----|------|
| AK | 17.7 | ME | 22.3 | OK | 20.0 |
| AZ | 25.0 | MD | 30.6 | OR | 21.8 |
| AR | 20.7 | MA | 26.6 | PA | 25.0 |
| CA | 26.8 | MI | 23.4 | RI | 22.3 |
| CO | 23.9 | MN | 22.0 | SC | 22.9 |
| CT | 24.1 | MS | 24.0 | SD | 15.9 |
| DE | 23.6 | MO | 22.9 | TN | 23.5 |
| FL | 25.9 | MT | 17.6 | TX | 24.6 |
| GA | 27.3 | NE | 17.7 | UT | 20.8 |
| HI | 25.5 | NV | 24.2 | VT | 21.2 |
| ID | 20.1 | NH | 24.6 | VA | 26.9 |
| IL | 27.9 | NJ | 29.1 | WA | 25.2 |
| IN | 22.3 | NM | 20.9 | WV | 25.6 |
| IA | 18.2 | NY | 30.9 | WI | 20.8 |
| KS | 18.5 | NC | 23.4 | WY | 17.9 |
| KY | 22.4 | ND | 15.5 | DC | 29.2 |

- (a) Make a histogram of the travel times using classes of width 2 minutes, starting at 14 minutes. That is, the first class is 14 to 16 minutes, the second is 16 to 18 minutes, and so on.
- (b) The shape of the distribution is a bit irregular. Is it closer to symmetric or skewed? Describe the center and spread of the distribution. Are there any outliers?
- 54. Carbon dioxide emissions Burning fuels in power plants and motor vehicles emits carbon dioxide

- (CO<sub>2</sub>), which contributes to global warming. The table below displays CO<sub>2</sub> emissions per person from countries with populations of at least 20 million.<sup>31</sup>
- (a) Make a histogram of the data using classes of width 2, starting at 0.
- (b) Describe the shape, center, and spread of the distribution. Which countries are outliers?

| Carbon dioxide emissions<br>(metric tons per person) |                 |                |                 |  |  |  |  |
|------------------------------------------------------|-----------------|----------------|-----------------|--|--|--|--|
| Country                                              | CO <sub>2</sub> | Country        | CO <sub>2</sub> |  |  |  |  |
| Algeria                                              | 2.6             | Mexico         | 3.7             |  |  |  |  |
| Argentina                                            | 3.6             | Morocco        | 1.4             |  |  |  |  |
| Australia                                            | 18.4            | Myanmar        | 0.2             |  |  |  |  |
| Bangladesh                                           | 0.3             | Nepal          | 0.1             |  |  |  |  |
| Brazil                                               | 1.8             | Nigeria        | 0.4             |  |  |  |  |
| Canada                                               | 17.0            | Pakistan       | 8.0             |  |  |  |  |
| China                                                | 3.9             | Peru           | 1.0             |  |  |  |  |
| Colombia                                             | 1.3             | Philippines    | 0.9             |  |  |  |  |
| Congo                                                | 0.2             | Poland         | 7.8             |  |  |  |  |
| Egypt                                                | 2.0             | Romania        | 4.2             |  |  |  |  |
| Ethiopia                                             | 0.1             | Russia         | 10.8            |  |  |  |  |
| France                                               | 6.2             | Saudi Arabia   | 13.8            |  |  |  |  |
| Germany                                              | 9.9             | South Africa   | 7.0             |  |  |  |  |
| Ghana                                                | 0.3             | Spain          | 7.9             |  |  |  |  |
| India                                                | 1.1             | Sudan          | 0.3             |  |  |  |  |
| Indonesia                                            | 1.6             | Tanzania       | 0.1             |  |  |  |  |
| Iran                                                 | 6.0             | Thailand       | 3.3             |  |  |  |  |
| Iraq                                                 | 2.9             | Turkey         | 3.0             |  |  |  |  |
| Italy                                                | 7.8             | Ukraine        | 6.3             |  |  |  |  |
| Japan                                                | 9.5             | United Kingdom | 8.8             |  |  |  |  |
| Kenya                                                | 0.3             | United States  | 19.6            |  |  |  |  |
| Korea, North                                         | 3.3             | Uzbekistan     | 4.2             |  |  |  |  |
| Korea, South                                         | 9.3             | Venezuela      | 5.4             |  |  |  |  |
| Malaysia                                             | 5.5             | Vietnam        | 1.0             |  |  |  |  |

55. DRP test scores There are many ways to measure the reading ability of children. One frequently used test is the Degree of Reading Power (DRP). In a research study on third-grade students, the DRP was administered to 44 students.<sup>32</sup> Their scores were:

|    |    |    |    |    |    |    | 43<br>40 |    |    |    |
|----|----|----|----|----|----|----|----------|----|----|----|
|    |    |    |    |    |    |    | 41       |    |    |    |
| 47 | 35 | 48 | 22 | 33 | 41 | 51 | 27       | 14 | 54 | 45 |

Make a histogram to display the data. Write a paragraph describing the distribution of DRP scores.

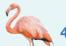

**56. Drive time** Professor Moore, who lives a few miles outside a college town, records the time he takes to drive to the college each morning. Here are the times (in minutes) for 42 consecutive weekdays:

| 8.25 | 7.83  | 8.30 | 8.42 | 8.50 | 8.67 | 8.17 | 9.00 | 9.00 | 8.17 | 7.92 |
|------|-------|------|------|------|------|------|------|------|------|------|
|      | 8.50  |      |      |      |      |      |      |      |      |      |
|      | 7.83  |      |      |      |      |      |      |      |      |      |
|      |       |      |      |      |      |      |      |      | 1.42 | 0.50 |
| 8.67 | 10.17 | 8.75 | 8.58 | 8.67 | 9.17 | 9.08 | 8.83 | 8.67 |      |      |

Make a histogram to display the data. Write a paragraph describing the distribution of Professor Moore's drive times.

57. The statistics of writing style Numerical data can distinguish different types of writing and, sometimes, even individual authors. Here are data on the percent of words of 1 to 15 letters used in articles in *Popular Science* magazine:<sup>33</sup>

 Length:
 1
 2
 3
 4
 5
 6
 7
 8
 9
 10
 11
 12
 13
 14
 15

 Percent:
 3.6
 14.8
 18.7
 16.0
 12.5
 8.2
 8.1
 5.9
 4.4
 3.6
 2.1
 0.9
 0.6
 0.4
 0.2

- (a) Make a histogram of this distribution. Describe its shape, center, and spread.
- (b) How does the distribution of lengths of words used in *Popular Science* compare with the similar distribution for Shakespeare's plays in Exercise 52? Look in particular at short words (2, 3, and 4 letters) and very long words (more than 10 letters).
- 58. Chest out, Soldier! In 1846, a published paper provided chest measurements (in inches) of 5738 Scottish militiamen. The table below summarizes the data.<sup>34</sup>

| Chest size | Count | Chest size | Count |
|------------|-------|------------|-------|
| 33         | 3     | 41         | 934   |
| 34         | 18    | 42         | 658   |
| 35         | 81    | 43         | 370   |
| 36         | 185   | 44         | 92    |
| 37         | 420   | 45         | 50    |
| 38         | 749   | 46         | 21    |
| 39         | 1073  | 47         | 4     |
| 40         | 1079  | 48         | 1     |

- (a) Make a histogram of this distribution.
- (b) Describe the shape, center, and spread of the chest measurements distribution. Why might this information be useful?
- 59. Paying for championships Does paying high salaries lead to more victories in professional sports? The New York Yankees have long been known for having Major League Baseball's highest team payroll. And over the years, the team has won many championships. This strategy didn't pay off in 2008, when the

Philadelphia Phillies won the World Series. Maybe the Yankees didn't spend enough money that year. The graph below shows histograms of the salary distributions for the two teams during the 2008 season. Why can't you use this graph to effectively compare the team payrolls?

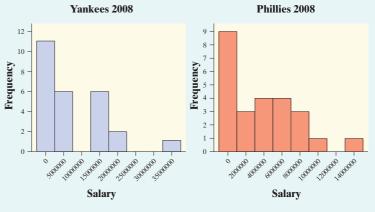

**60. Paying for championships** Refer to Exercise 59. Here is another graph of the 2008 salary distributions for the Yankees and the Phillies. Write a few sentences comparing these two distributions.

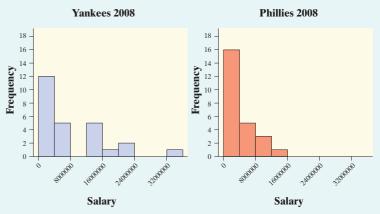

- **61. Birth months** Imagine asking a random sample of 60 students from your school about their birth months. Draw a plausible graph of the distribution of birth months. Should you use a bar graph or a histogram to display the data?
- **62. Die rolls** Imagine rolling a fair, six-sided die 60 times. Draw a plausible graph of the distribution of die rolls. Should you use a bar graph or a histogram to display the data?
- 63. Who makes more? A manufacturing company is reviewing the salaries of its full-time employees below the executive level at a large plant. The clerical staff is almost entirely female, while a majority of the production workers and technical staff is male. As a result, the distributions of salaries for male and female employees may be quite different. The following table gives the frequencies and relative frequencies for women and men.

|                 | Women  |       | Mer    | 1    |
|-----------------|--------|-------|--------|------|
| Salary (\$1000) | Number | %     | Number | %    |
| 10–15           | 89     | 11.8  | 26     | 1.1  |
| 15–20           | 192    | 25.4  | 221    | 9.0  |
| 20–25           | 236    | 31.2  | 677    | 27.6 |
| 25-30           | 111    | 14.7  | 823    | 33.6 |
| 30–35           | 86     | 11.4  | 365    | 14.9 |
| 35-40           | 25     | 3.3   | 182    | 7.4  |
| 40-45           | 11     | 1.5   | 91     | 3.7  |
| 45–50           | 3      | 0.4   | 33     | 1.3  |
| 50-55           | 2      | 0.3   | 19     | 8.0  |
| 55–60           | 0      | 0.0   | 11     | 0.4  |
| 60–65           | 0      | 0.0   | 0      | 0.0  |
| 65–70           | 1      | 0.1   | 3      | 0.1  |
| Total           | 756    | 100.1 | 2451   | 99.9 |

- (a) Explain why the total for women is greater than 100%.
- (b) Make histograms for these data, choosing the vertical scale that is most appropriate for comparing the two distributions.
- (c) Write a few sentences comparing the salary distributions for men and women.
- 64. Comparing AP® scores The table below gives the distribution of grades earned by students taking the AP® Calculus AB and AP® Statistics exams in 2012.<sup>35</sup>

|             | No. of  | Grade  |        |        |        |        |  |
|-------------|---------|--------|--------|--------|--------|--------|--|
|             | exams   | 5      | 4      | 3      | 2      | 1      |  |
| Calculus AB | 266,994 | 67,394 | 45,523 | 46,526 | 27,216 | 80,335 |  |
| Statistics  | 153,859 | 19,267 | 32,521 | 39,355 | 27,684 | 35,032 |  |

- (a) Make an appropriate graphical display to compare the grade distributions for AP® Calculus AB and AP® Statistics.
- (b) Write a few sentences comparing the two distributions of exam grades.
- 65. Population pyramids A population pyramid is a helpful graph for examining the distribution of a country's population. Here is a population pyramid for Vietnam in the year 2010. Describe what the graph tells you about Vietnam's population that year. Be specific.

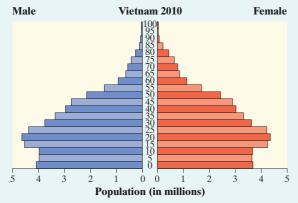

66. Population pyramids Refer to Exercise 65. Here is a graph of the projected population distribution for China in the year 2050. Describe what the graph suggests about China's future population. Be specific.

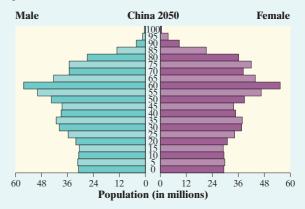

- **67. Student survey** A survey of a large high school class asked the following questions:
- (i) Are you female or male? (In the data, male = 0, female = 1.)
- (ii) Are you right-handed or left-handed? (In the data, right = 0, left = 1.)
- (iii) What is your height in inches?
- (iv) How many minutes do you study on a typical weeknight?

The figure below shows graphs of the student responses, in scrambled order and without scale markings. Which graph goes with each variable? Explain your reasoning.

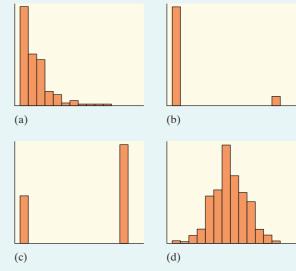

- 68. Choose a graph What type of graph or graphs would you make in a study of each of the following issues at your school? Explain your choices.
- (a) Which radio stations are most popular with students?
- (b) How many hours per week do students study?
- (c) How many calories do students consume per day?

Multiple choice: Select the best answer for Exercises 69 to 74.

- **69.** Here are the amounts of money (cents) in coins carried by 10 students in a statistics class: 50, 35, 0, 97, 76, 0, 0, 87, 23, 65. To make a stemplot of these data, you would use stems
- (a) 0, 1, 2, 3, 4, 5, 6, 7, 8, 9.
- **(b)** 0, 2, 3, 5, 6, 7, 8, 9.
- (c) 0, 3, 5, 6, 7.
- (d) 00, 10, 20, 30, 40, 50, 60, 70, 80, 90.
- (e) None of these.
- 70. The histogram below shows the heights of 300 randomly selected high school students. Which of the following is the best description of the shape of the distribution of heights?

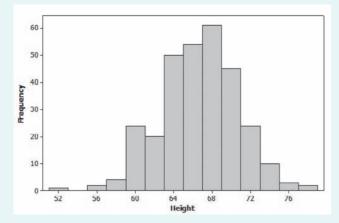

- (a) Roughly symmetric and unimodal
- (b) Roughly symmetric and bimodal
- (c) Roughly symmetric and multimodal
- (d) Skewed to the left
- (e) Skewed to the right
- 71. You look at real estate ads for houses in Naples, Florida. There are many houses ranging from \$200,000 to \$500,000 in price. The few houses on the water, however, have prices up to \$15 million. The distribution of house prices will be
- (a) skewed to the left.
- (b) roughly symmetric.
- (c) skewed to the right.
- (d) unimodal.
- (e) too high.
- 72. The following histogram shows the distribution of the percents of women aged 15 and over who have never married in each of the 50 states and the District of Columbia. Which of the following statements about the histogram is correct?
- (a) The center of the distribution is about 36%.
- (b) There are more states with percents above 32 than there are states with percents less than 24.

- (c) It would be better if the values from 34 to 50 were deleted on the horizontal axis so there wouldn't be a large gap.
- (d) There was one state with a value of exactly 33%.
- (e) About half of the states had percents between 24% and 28%.

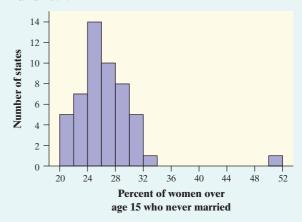

- **73.** When comparing two distributions, it would be best to use relative frequency histograms rather than frequency histograms when
- (a) the distributions have different shapes.
- (b) the distributions have different spreads.
- (c) the distributions have different centers.
- (d) the distributions have different numbers of observations.
- (e) at least one of the distributions has outliers.
- 74. Which of the following is the best reason for choosing a stemplot rather than a histogram to display the distribution of a quantitative variable?
- (a) Stemplots allow you to split stems; histograms don't.
- (b) Stemplots allow you to see the values of individual observations.
- (c) Stemplots are better for displaying very large sets of data.
- (d) Stemplots never require rounding of values.
- (e) Stemplots make it easier to determine the shape of a distribution.
- 75. Baseball players (Introduction) Here is a small part of a data set that describes Major League Baseball players as of opening day of the 2012 season:

| Player                | Team      | Position   | Age | Height | Weight | Salary     |
|-----------------------|-----------|------------|-----|--------|--------|------------|
| Rodriguez,<br>Alex    | Yankees   | Infielder  | 37  | 6-3    | 225    | 29,000,000 |
| Gonzalez,<br>Adrian   | Dodgers   | Infielder  | 30  | 6-2    | 225    | 21,000,000 |
| Cruz,<br>Nelson       | Rangers   | Outfielder | 32  | 6-2    | 240    | 5,000,000  |
| Lester,<br>Jon        | Red Sox   | Pitcher    | 28  | 6-4    | 240    | 7,625,000  |
| Strasburg,<br>Stephen | Nationals | Pitcher    | 24  | 6-4    | 220    | 3,000,000  |

- (a) What individuals does this data set describe?
- (b) In addition to the player's name, how many variables does the data set contain? Which of these variables are categorical and which are quantitative?
- 76. I love my iPod! (1.1) The rating service Arbitron asked adults who used several high-tech devices and services whether they "loved" using them. Below is a graph of the percents who said they did. 36
- (a) Summarize what this graph tells you in a sentence or
- (b) Would it be appropriate to make a pie chart of these data? Why or why not?

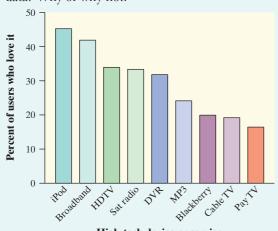

High-tech device or service

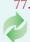

77. Risks of playing soccer (1.1) A study in Sweden looked at former elite soccer players, people who had played soccer but not at the elite level, and people of the same age who did not play soccer. Here is a twoway table that classifies these individuals by whether or not they had arthritis of the hip or knee by their mid-fifties:<sup>37</sup>

|              | Elite | Non-Elite | Did not play |
|--------------|-------|-----------|--------------|
| Arthritis    | 10    | 9         | 24           |
| No arthritis | 61    | 206       | 548          |

- (a) What percent of the people in this study were elite soccer players? What percent had arthritis?
- (b) What percent of the elite soccer players had arthritis? What percent of those who had arthritis were elite soccer players?
- 78. Risks of playing soccer (1.1) Refer to Exercise 77. We suspect that the more serious soccer players have more arthritis later in life. Do the data confirm this suspicion? Give graphical and numerical evidence to support your answer.

# **Describing Quantitative Data** with Numbers

#### WHAT YOU WILL LEARN By the end of the section, you should be able to:

- Calculate measures of center (mean, median).
- Calculate and interpret measures of spread (range, IQR, standard deviation).
- Choose the most appropriate measure of center and spread in a given setting.
- Identify outliers using the 1.5  $\times$  *IQR* rule.
- Make and interpret boxplots of quantitative data.
- Use appropriate graphs and numerical summaries to compare distributions of quantitative variables.

How long do people spend traveling to work? The answer may depend on where they live. Here are the travel times in minutes for 15 workers in North Carolina, chosen at random by the Census Bureau:<sup>38</sup>

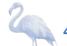

We aren't surprised that most people estimate their travel time in multiples of 5 minutes. Here is a stemplot of these data:

The distribution is single-peaked and right-skewed. The longest travel time (60 minutes) may be an outlier. Our main goal in this section is to describe the center and spread of this and other distributions of quantitative data with numbers.

# **Measuring Center: The Mean**

The most common measure of center is the ordinary arithmetic average, or mean.

#### **DEFINITION:** The mean $\bar{x}$

To find the **mean**  $\bar{x}$  (pronounced "x-bar") of a set of observations, add their values and divide by the number of observations. If the *n* observations are  $x_1, x_2, \ldots, x_n$ their mean is

$$\bar{x} = \frac{\text{sum of observations}}{n} = \frac{x_1 + x_2 + \dots + x_n}{n}$$

or, in more compact notation,

$$\bar{\chi} = \frac{\sum \chi_i}{n}$$

The  $\Sigma$  (capital Greek letter sigma) in the formula for the mean is short for "add them all up." The subscripts on the observations  $x_i$  are just a way of keeping the n observations distinct. They do not necessarily indicate order or any other special facts about the data.

Actually, the notation  $\bar{x}$  refers to the mean of a *sample*. Most of the time, the data we'll encounter can be thought of as a sample from some larger population. When we need to refer to a population mean, we'll use the symbol  $\mu$  (Greek letter mu, pronounced "mew"). If you have the entire population of data available, then you calculate  $\mu$  in just the way you'd expect: add the values of all the observations, and divide by the number of observations.

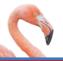

### Travel Times to Work in North Carolina

### Calculating the mean

Here is a stemplot of the travel times to work for the sample of 15 North Carolinians.

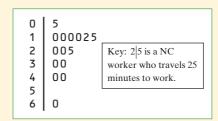

## **EXAMPL**

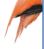

50

#### PROBLEM:

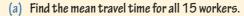

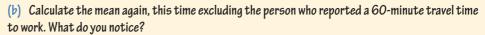

#### **SOLUTION:**

(a) The mean travel time for the sample of 15 North Carolina workers is

$$\bar{x} = \frac{\sum x_i}{n} = \frac{x_1 + x_2 + \dots + x_n}{n} = \frac{30 + 20 + \dots + 10}{15} = \frac{337}{15} = 22.5 \text{ minutes}$$

(b) If we leave out the longest travel time, 60 minutes, the mean for the remaining 14 people is

$$\bar{x} = \frac{\sum x_i}{n} = \frac{x_1 + x_2 + \dots + x_n}{n} = \frac{277}{14} = 19.8 \text{ minutes}$$

This one observation raises the mean by 2.7 minutes.

For Practice Try Exercise 79

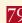

The previous example illustrates an important weakness of the mean as a measure of center: the mean is sensitive to the influence of extreme observations. These may be outliers, but a skewed distribution that has no outliers will also pull the mean toward its long tail. Because the mean cannot resist the influence of extreme observations, we say that it is not a resistant measure of center.

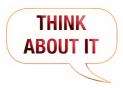

SHARF

What does the mean mean? A group of elementary schoolchildren was asked how many pets they have. Here are their responses, arranged from lowest to highest:<sup>39</sup>

1 3 4 4 4 5 7 8 9

What's the mean number of pets for this group of children? It's

$$\bar{x} = \frac{\text{sum of observations}}{n} = \frac{1+3+4+4+4+5+7+8+9}{9} = 5 \text{ pets}$$

But what does that number tell us? Here's one way to look at it: if every child in the group had the same number of pets, each would have 5 pets. In other words, the mean is the "fair share" value.

The mean tells us how large each data value would be if the total were split equally among all the observations. The mean of a distribution also has a physical interpretation, as the following Activity shows.

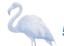

#### **ACTIVITY**

### Mean as a "balance point"

#### **MATERIALS:**

Foot-long ruler, pencil, and 5 pennies per group of 3 to 4 students

In this Activity, you'll investigate an interesting property of the mean.

1. Stack all 5 pennies above the 6-inch mark on your ruler. Place your pencil under the ruler to make a "seesaw" on a desk or table. Move the pencil until the ruler balances. What is the relationship between the location of the pencil and the mean of the five data values: 6, 6, 6, 6, 6?

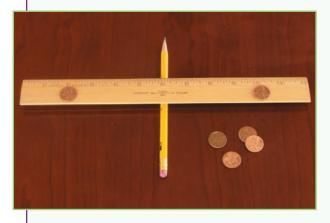

- 2. Move one penny off the stack to the 8-inch mark on your ruler. Now move one other penny so that the ruler balances again without moving the pencil. Where did you put the other penny? What is the mean of the five data values represented by the pennies now?
- 3. Move one more penny off the stack to the 2-inch mark on your ruler. Now move both remaining pennies from the 6-inch mark so that the ruler still balances with the pencil in the same location. Is the mean of the data values still 6?
- 4. Do you see why the mean is sometimes called the "balance point" of a distribution?

# **Measuring Center: The Median**

In Section 1.2, we introduced the median as an informal measure of center that describes the "midpoint" of a distribution. Now it's time to offer an official "rule" for calculating the median.

#### **DEFINITION: The median**

The **median** is the midpoint of a distribution, the number such that about half the observations are smaller and about half are larger. To find the median of a distribution:

- 1. Arrange all observations in order of size, from smallest to largest.
- 2. If the number of observations *n* is odd, the median is the center observation in the ordered list.
- 3. If the number of observations *n* is even, the median is the average of the two center observations in the ordered list.

Medians require little arithmetic, so they are easy to find by hand for small sets of data. Arranging even a moderate number of values in order is tedious, however, so finding the median by hand for larger sets of data is unpleasant.

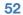

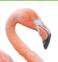

# **EXAMPLE**

## **Travel Times to Work in North Carolina**

### Finding the median when n is odd

What is the median travel time for our 15 North Carolina workers? Here are the data arranged in order:

The count of observations n=15 is odd. The bold 20 is the center observation in the ordered list, with 7 observations to its left and 7 to its right. This is the median, 20 minutes.

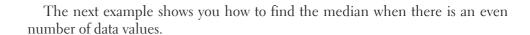

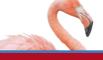

## **EXAMPLE**

## Stuck in Traffic

## Finding the median when n is even

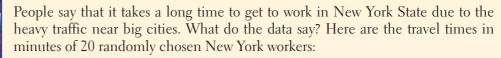

#### PROBLEM:

- (a) Make a stemplot of the data. Be sure to include a key.
- (b) Find the median by hand. Show your work.

#### **SOLUTION:**

- (a) Here is a stemplot of the data. The stems indicate 10 minutes and the leaves indicate minutes.
- (b) Because there is an even number of data values, there is no center observation. There is a center pair—the bold 20 and 25 in the stemplot—which have 9 observations before them and 9 after them in the ordered list. The median is the average of these two observations:

$$\frac{20+25}{2}=22.5\,\mathrm{minutes}$$

For Practice Try Exercise 81

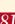

| 0 | 5            |                  |
|---|--------------|------------------|
| 1 | 005555       |                  |
| 2 | 00 <b>05</b> | Key: 415 is a    |
| 3 | 00           | New York worker  |
| 4 | 005          | who reported a   |
| 5 |              | 45-minute travel |
| 6 | 005          | time to work.    |
| 7 |              |                  |
| 8 | 5            |                  |

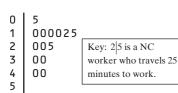

0

# Comparing the Mean and the Median

Our discussion of travel times to work in North Carolina illustrates an important difference between the mean and the median. The median travel time (the midpoint of the distribution) is 20 minutes. The mean travel time is higher, 22.5 minutes. The mean is pulled toward the right tail of this right-skewed distribution. The median,

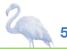

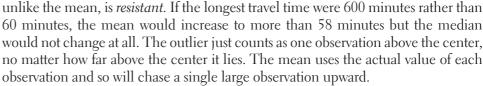

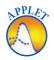

You can compare the behavior of the mean and median by using the *Mean and Median* applet at the book's Web site, www.whfreeman.com/tps5e.

#### **COMPARING THE MEAN AND MEDIAN**

The mean and median of a roughly symmetric distribution are close together. If the distribution is exactly symmetric, the mean and median are exactly the same. In a skewed distribution, the mean is usually farther out in the long tail than is the median.<sup>40</sup>

The mean and median measure center in different ways, and both are useful.

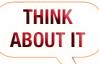

**Should we choose the mean or the median?** Many economic variables have distributions that are skewed to the right. College tuitions, home prices, and personal incomes are all right-skewed. In Major League Baseball (MLB), for instance, most players earn close to the minimum salary (which was \$480,000 in 2012), while a few earn more than \$10 million. The median salary for MLB players in 2012 was about \$1.08 million—but the mean salary was about \$3.44 million. Alex Rodriguez, Prince Fielder, Joe Mauer, and several other highly paid superstars pull the mean up but do not affect the median.

Reports about incomes and other strongly skewed distributions usually give the median ("midpoint") rather than the mean ("arithmetic average"). However, a county that is about to impose a tax of 1% on the incomes of its residents cares about the mean income, not the median. The tax revenue will be 1% of total income, and the total is the mean times the number of residents.

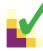

#### CHECK YOUR UNDERSTANDING

Here, once again, is the stemplot of travel times to work for 20 randomly selected New Yorkers. Earlier, we found that the median was 22.5 minutes.

- 1. Based only on the stemplot, would you expect the mean travel time to be less than, about the same as, or larger than the median? Why?
- 2. Use your calculator to find the mean travel time. Was your answer to Question 1 correct?
- **3.** Would the mean or the median be a more appropriate summary of the center of this distribution of drive times? Justify your answer.

#### 1 005555 2 0005 Key: 4|5 is a 3 ΩO New York worker 4 5 6 005 who reported a 45-minute travel 005 time to work. 7 5

# Measuring Spread: Range and Interquartile Range (*IQR*)

A measure of center alone can be misleading. The mean annual temperature in San Francisco, California, is 57°F—the same as in Springfield, Missouri. But the wardrobe needed to live in these two cities is very different! That's because daily

Note that the range of a data set is a single number that represents the distance between the maximum and the minimum value. In everyday language, people sometimes say things like, "The data values range from 5 to 85." Be sure to use the term range correctly, now that you know its statistical definition.

temperatures vary a lot more in Springfield than in San Francisco. A useful numerical description of a distribution requires both a measure of center and a measure of spread.

The simplest measure of variability is the **range**. To compute the range of a quantitative data set, subtract the smallest value from the largest value. For the New York travel time data, the range is 85 - 5 = 80 minutes. The range shows the full spread of the data. But it depends on only the maximum and minimum values, which may be outliers.

We can improve our description of spread by also looking at the spread of the middle half of the data. Here's the idea. Count up the ordered list of observations, starting from the minimum. The **first quartile**  $Q_1$  lies one-quarter of the way up the list. The second quartile is the median, which is halfway up the list. The **third quartile**  $Q_3$  lies three-quarters of the way up the list. These **quartiles** mark out the middle half of the distribution. The **interquartile range** (IQR) measures the range of the middle 50% of the data. We need a rule to make this idea exact. The process for calculating the quartiles and the IQR uses the rule for finding the median.

# HOW TO CALCULATE THE QUARTILES $\emph{Q}_1$ AND $\emph{Q}_3$ AND THE INTERQUARTILE RANGE ( $\emph{IQR}$ )

To calculate the quartiles:

- 1. Arrange the observations in increasing order and locate the median in the ordered list of observations.
- 2. The first quartile  $Q_1$  is the median of the observations that are to the left of the median in the ordered list.
- 3. The third quartile  $Q_3$  is the median of the observations that are to the right of the median in the ordered list.

The **interquartile range** (*IQR*) is defined as

$$IQR = Q_3 - Q_1$$

Be careful in locating the quartiles when several observations take the same numerical value. Write down all the observations, arrange them in order, and apply the rules just as if they all had distinct values.

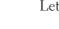

Let's look at how this process works using a familiar set of data.

# EXAMPLE

### Travel Times to Work in North Carolina

### Calculating quartiles

Our North Carolina sample of 15 workers' travel times, arranged in increasing order, is

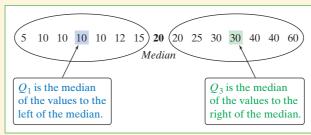

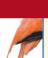

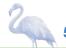

There is an odd number of observations, so the median is the middle one, the bold 20 in the list. The first quartile is the median of the 7 observations to the left of the median. This is the 4th of these 7 observations, so  $Q_1 = 10$  minutes (shown in blue). The third quartile is the median of the 7 observations to the right of the median,  $Q_3 = 30$  minutes (shown in green). So the spread of the middle 50% of the travel times is  $IQR = Q_3 - Q_1 = 30 - 10 = 20$  minutes. Be sure to leave out the overall median when you locate the quartiles.

The quartiles and the interquartile range are resistant because they are not affected by a few extreme observations. For example,  $Q_3$  would still be 30 and the IQR would still be 20 if the maximum were 600 rather than 60.

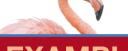

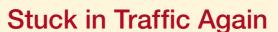

### Finding and interpreting the IQR

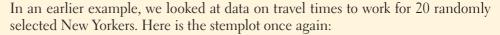

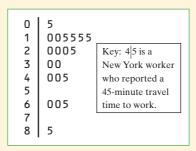

**PROBLEM**: Find and interpret the interquartile range (*IQR*).

**SOLUTION:** We begin by writing the travel times arranged in increasing order:

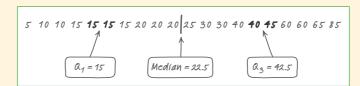

There is an even number of observations, so the median lies halfway between the middle pair. Its value is 22.5 minutes. (We marked the location of the median by |.) The first quartile is the median of the 10 observations to the left of 22.5. So it's the average of the two bold 15s:  $Q_1 = 15$  minutes. The third quartile is the median of the 10 observations to the right of 22.5. It's the average of the bold numbers 40 and 45:  $Q_3 = 42.5$  minutes. The interquartile range is

$$IQR = Q_3 - Q_1 = 42.5 - 15 = 27.5$$
 minutes

Interpretation: The range of the middle half of travel times for the New Yorkers in the sample is 27.5 minutes.

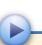

# **Identifying Outliers**

In addition to serving as a measure of spread, the interquartile range (IQR) is used as part of a rule of thumb for identifying outliers.

#### **DEFINITION:** The 1.5 $\times$ *IQR* rule for outliers

Call an observation an outlier if it falls more than 1.5  $\times$  IQR above the third quartile or below the first quartile.

Does the  $1.5 \times IQR$  rule identify any outliers for the New York travel time data? In the previous example, we found that  $Q_1 = 15$  minutes,  $Q_3 = 42.5$  minutes, and IQR = 27.5 minutes. For these data,

$$1.5 \times IQR = 1.5(27.5) = 41.25$$

Any values not falling between

$$Q_1 - 1.5 \times IQR = 15 - 41.25 = -26.25$$
 and  $Q_3 + 1.5 \times IQR = 42.5 + 41.25 = 83.75$ 

are flagged as outliers. Look again at the stemplot: the only outlier is the longest travel time, 85 minutes. The  $1.5 \times IQR$  rule suggests that the three next-longest travel times (60 and 65 minutes) are just part of the long right tail of this skewed distribution.

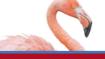

### **Travel Times to Work in North Carolina**

### Identifying outliers

Earlier, we noted the influence of one long travel time of 60 minutes in our sample of 15 North Carolina workers.

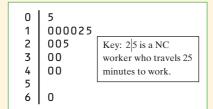

PROBLEM: Determine whether this value is an outlier.

**SOLUTION**: Earlier, we found that  $Q_1 = 10$  minutes,  $Q_3 = 30$  minutes, and IQR = 20minutes. To check for outliers, we first calculate

$$1.5 \times IQR = 1.5(20) = 30$$

By the 1.5  $\times$  IQR rule, any value greater than

$$Q_3 + 1.5 \times IQR = 30 + 30 = 60$$

or less than

$$Q_1 - 1.5 \times IQR = 10 - 30 = -20$$

would be classified as an outlier. The maximum value of 60 minutes is not quite large enough to be an outlier because it falls right on the upper cutoff value.

For Practice Try Exercise 89b

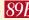

Whenever you find outliers in your data, try to find an explanation for them. Sometimes the explanation is as simple as a typing error, like typing 10.1 as 101. Sometimes a measuring device broke down or someone gave a silly response, like the student in a class survey who claimed to study 30,000 minutes per night. (Yes,

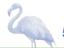

AP® EXAM TIP You may be asked to determine whether a quantitative data set has any outliers. Be prepared to state and use the rule for identifying outliers.

that really happened.) In all these cases, you can simply remove the outlier from your data. When outliers are "real data," like the long travel times of some New York workers, you should choose measures of center and spread that are not greatly affected by the outliers.

# The Five-Number Summary and Boxplots

The smallest and largest observations tell us little about the distribution as a whole, but they give information about the tails of the distribution that is missing if we know only the median and the quartiles. To get a quick summary of both center and spread, use all five numbers.

#### **DEFINITION:** The five-number summary

The **five-number summary** of a distribution consists of the smallest observation, the first quartile, the median, the third quartile, and the largest observation, written in order from smallest to largest. That is, the five-number summary is

Minimum  $Q_1$  Median  $Q_3$  Maximum

These five numbers divide each distribution roughly into quarters. About 25% of the data values fall between the minimum and  $Q_1$ , about 25% are between  $Q_1$  and the median, about 25% are between the median and  $Q_3$ , and about 25% are between  $Q_3$  and the maximum.

The five-number summary of a distribution leads to a new graph, the **boxplot** (sometimes called a box-and-whisker plot).

#### **HOW TO MAKE A BOXPLOT**

- A central box is drawn from the first quartile  $(Q_1)$  to the third quartile  $(Q_3)$ .
- A line in the box marks the median.
- Lines (called whiskers) extend from the box out to the smallest and largest observations that are not outliers.
- Outliers are marked with a special symbol such as an asterisk (\*).

Here's an example that shows how to make a boxplot.

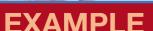

# **Home Run King**

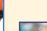

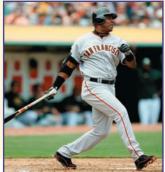

### Making a boxplot

Barry Bonds set the major league record by hitting 73 home runs in a single season in 2001. On August 7, 2007, Bonds hit his 756th career home run, which broke Hank Aaron's longstanding record of 755. By the end of the 2007 season when Bonds retired, he had increased the total to 762. Here are data on the number of home runs that Bonds hit in each of his 21 complete seasons:

16 25 24 19 33 25 34 46 37 33 42

40 37 34 49 73 46 45 45 26 28

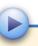

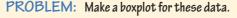

**SOLUTION:** Let's start by ordering the data values so that we can find the five-number summary.

16 19 24 25 
$$2\overline{)}$$
 26 28 33 33 34 34 37 37 40 42  $\overline{)}$  45 46 46 49 73   
Min  $Q_1 = 25.5$  Median  $Q_3 = 45$  Max

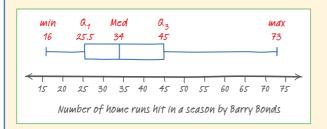

Now we check for outliers. Because IQR = 45 - 25.5 = 19.5, by the 1.5  $\times$  IQR rule, any value greater than  $Q_3 + 1.5 \times IQR = 45 +$  $1.5 \times 19.5 = 74.25$  or less than  $Q_1 - 1.5 \times IQR = 25.5 - 1.5$ imes 19.5 =- 3.75 would be classified as an outlier. So there are no outliers in this data set. Now we are ready to draw the boxplot. See the finished graph at left.

For Practice Try Exercise 91

THINK **ABOUT IT**  What are we actually doing when we make a boxplot? The top dotplot shows Barry Bonds's home run data. We have marked the first quartile, the median, and the third quartile with blue lines. The process of testing for outliers with the 1.5  $\times$  IQR rule is shown in visual form. Because there are no outliers, we draw the whiskers to the maximum and minimum data values, as shown in the finished boxplot at right.

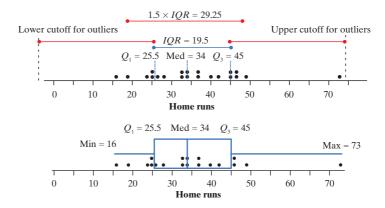

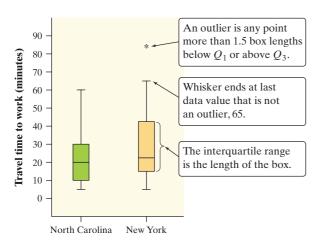

FIGURE 1.19 Boxplots comparing the travel times to work of samples of workers in North Carolina and New York.

Figure 1.19 shows boxplots (this time, they are oriented vertically) comparing travel times to work for the samples of workers from North Carolina and New York. We will identify outliers as isolated points in the graph (like the \* for the maximum value in the New York data set).

Boxplots show less detail than histograms or stemplots, so they are best used for side-by-side comparison of more than one distribution, as in Figure 1.19. As always, be sure to discuss shape, center, spread, and outliers as part of your comparison. For the travel time to work data:

Shape: We see from the graph that both distributions are right-skewed. For both states, the distance from the minimum to the median is much smaller than the distance from the median to the maximum.

Center: It appears that travel times to work are generally a bit longer in New York than in North Carolina. The median, both quartiles, and the maximum are all larger in New York.

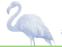

*Spread:* Travel times are also more variable in New York, as shown by the lengths of the boxes (the *IQR*) and the range.

*Outliers*: Earlier, we showed that the maximum travel time of 85 minutes is an outlier for the New York data. There are no outliers in the North Carolina sample.

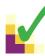

#### CHECK YOUR UNDERSTANDING

The 2011 roster of the Dallas Cowboys professional football team included 8 offensive linemen. Their weights (in pounds) were

310 307 345 324 305 301 290 307

- 1. Find the five-number summary for these data by hand. Show your work.
- 2. Calculate the *IQR*. Interpret this value in context.
- 3. Determine whether there are any outliers using the  $1.5 \times IQR$  rule.
- 4. Draw a boxplot of the data.

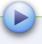

# 3. TECHNOLOGY CORNER

### MAKING CALCULATOR BOXPLOTS

TI-Nspire instructions in Appendix B; HP Prime instructions on the book's Web site.

The TI-83/84 and TI-89 can plot up to three boxplots in the same viewing window. Let's use the calculator to make parallel boxplots of the travel time to work data for the samples from North Carolina and New York.

- 1. Enter the travel time data for North Carolina in L1/list1 and for New York in L2/list2.
- 2. Set up two statistics plots: Plot1 to show a boxplot of the North Carolina data and Plot2 to show a boxplot of the New York data. The setup for Plot1 is shown below. When you define Plot2, be sure to change L1/list1 to L2/list2.

TI-83/84

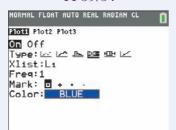

TI-89

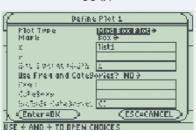

*Note*: The calculator offers two types of boxplots: one that shows outliers and one that doesn't. We'll always use the type that identifies outliers.

3. Use the calculator's Zoom feature to display the parallel boxplots. Then Trace to view the five-number summary.

#### TI-83/84

- Press ZOOM and select ZoomStat.
- Press TRACE

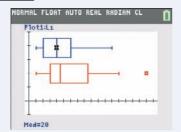

- TI-89
- Press F5 (ZoomData).
- Press F3 (Trace).

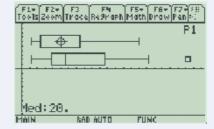

# **Measuring Spread: The Standard Deviation**

The five-number summary is not the most common numerical description of a distribution. That distinction belongs to the combination of the mean to measure center and the *standard deviation* to measure spread. The standard deviation and its close relative, the *variance*, measure spread by looking at how far the observations are from their mean. Let's explore this idea using a simple set of data.

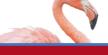

## **EXAMPLE**

# **How Many Pets?**

#### Investigating spread around the mean

In the Think About It on page 50, we examined data on the number of pets owned by a group of 9 children. Here are the data again, arranged from lowest to highest:

Earlier, we found the mean number of pets to be  $\bar{x} = 5$ . Let's look at where the observations in the data set are relative to the mean.

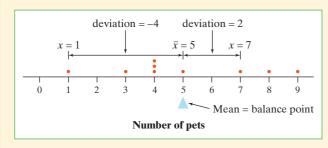

FIGURE 1.20 Dotplot of the pet data with the mean and two of the deviations marked.

Figure 1.20 displays the data in a dotplot, with the mean clearly marked. The data value 1 is 4 units below the mean. We say that its *deviation* from the mean is -4. What about the data value 7? Its deviation is 7 - 5 = 2 (it is 2 units above the mean). The arrows in the figure mark these two deviations from the mean. The deviations show how much the data vary about their mean. They are the starting point for calculating the variance and standard deviation.

The table below shows the deviation from the mean  $(x_i - \bar{x})$  for each value in the data set. Sum the deviations from the mean. You should get 0, because the mean is the balance point of the distribution. Because the sum of the deviations from the mean will be 0 for *any* set of data, we need another way to calculate spread around the mean.

| Observations v. | Deviations $x_i - \bar{x}$ | Squared deviations $(x_i - \bar{x})^2$ |
|-----------------|----------------------------|----------------------------------------|
| X <sub>i</sub>  | Aj A                       | $(\Lambda_i  \Lambda)$                 |
| 1               | 1 - 5 = -4                 | $(-4)^2 = 16$                          |
| 3               | 3 - 5 = -2                 | $(-2)^2 = 4$                           |
| 4               | 4 - 5 = -1                 | $(-1)^2 = 1$                           |
| 4               | 4 - 5 = -1                 | $(-1)^2 = 1$                           |
| 4               | 4 - 5 = -1                 | $(-1)^2 = 1$                           |
| 5               | 5 - 5 = 0                  | $0^2 = 0$                              |
| 7               | 7 - 5 = 2                  | $2^2 = 4$                              |
| 8               | 8 - 5 = 3                  | $3^2 = 9$                              |
| 9               | 9 - 5 = 4                  | $4^2 = 16$                             |
|                 | sum = 0                    | sum = 52                               |

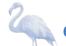

How can we fix the problem of the positive and negative deviations canceling out? We could take the absolute value of each deviation. Or we could square the deviations. For mathematical reasons beyond the scope of this book, statisticians choose to square rather than to use absolute values.

We have added a column to the table that shows the square of each deviation  $(x_i - \bar{x})^2$ . Add up the squared deviations. Did you get 52? Now we compute the average squared deviation—sort of. Instead of dividing by the number of observations n, we divide by n - 1:

"average" squared deviation = 
$$\frac{16+4+1+1+1+0+4+9+16}{9-1} = \frac{52}{8} = 6.5$$

This value, 6.5, is called the variance.

Because we squared all the deviations, our units are in "squared pets." That's no good. We'll take the square root to get back to the correct units—pets. The resulting value is the **standard deviation**:

standard deviation = 
$$\sqrt{\text{variance}} = \sqrt{6.5} = 2.55 \text{ pets}$$

This 2.55 is the "typical" distance of the values in the data set from the mean. In this case, the number of pets typically varies from the mean by about 2.55 pets.

As you can see, the "average" in the standard deviation calculation is found in a rather unexpected way. Why do we divide by n-1 instead of n when calculating the variance and standard deviation? The answer is complicated but will be revealed in Chapter 7.

#### **DEFINITION:** The standard deviation $s_x$ and variance $s_x^2$

The **standard deviation**  $s_x$  measures the typical distance of the values in a distribution from the mean. It is calculated by finding an average of the squared deviations and then taking the square root. This average squared deviation is called the **variance**. In symbols, the variance  $s_x^2$  is given by

$$s_x^2 = \frac{(x_1 - \bar{x})^2 + (x_2 - \bar{x})^2 + \cdots + (x_n - \bar{x})^2}{n - 1} = \frac{1}{n - 1} \sum (x_i - \bar{x})^2$$

and the standard deviation is given by

$$s_{x} = \sqrt{\frac{1}{n-1} \sum (x_{i} - \bar{x})^{2}}$$

Here's a brief summary of the process for calculating the standard deviation.

#### **HOW TO FIND THE STANDARD DEVIATION**

To find the standard deviation of *n* observations:

- 1. Find the distance of each observation from the mean and square each of these distances.
- 2. Average the distances by dividing their sum by n 1.
- 3. The standard deviation  $s_x$  is the square root of this average squared distance:

$$s_x = \sqrt{\frac{1}{n-1} \sum (x_i - \bar{x})^2}$$

Many calculators report two standard deviations. One is usually labeled  $\sigma_x$ , the symbol for the standard deviation of a population. This standard deviation is calculated by dividing the sum of squared deviations by n instead of n-1 before taking the square root. If your data set consists of the entire population, then it's appropriate to use  $\sigma_x$ . Most often, the data we're examining come from a sample. In that case, we should use  $s_x$ .

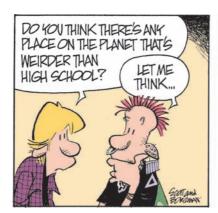

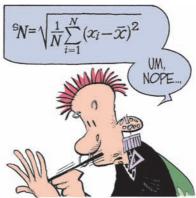

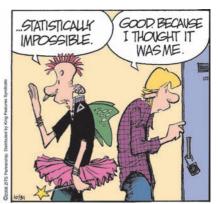

More important than the details of calculating  $s_x$  are the properties that describe the usefulness of the standard deviation:

- $s_x$  measures *spread about the mean* and should be used only when the mean is chosen as the measure of center.
- $s_x$  is always greater than or equal to 0.  $s_x = 0$  only when there is no variability. This happens only when all observations have the same value. Otherwise,  $s_x > 0$ . As the observations become more spread out about their mean,  $s_x$  gets larger.
- $s_x$  has the same units of measurement as the original observations. For example, if you measure metabolic rates in calories, both the mean  $\bar{x}$  and the standard deviation  $s_x$  are also in calories. This is one reason to prefer  $s_x$  to the variance  $s_x^2$ , which is in squared calories.
- Like the mean  $\bar{x}$ ,  $s_x$  is not resistant. A few outliers can make  $s_x$  very large. The use of squared deviations makes  $s_x$  even more sensitive than  $\bar{x}$  to a few extreme observations. For example, the standard deviation of the travel times for the 15 North Carolina workers is 15.23 minutes. If we omit the maximum value of 60 minutes, the standard deviation drops to 11.56 minutes.

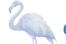

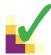

#### **CHECK YOUR UNDERSTANDING**

The heights (in inches) of the five starters on a basketball team are 67, 72, 76, 76, and 84.

- 1. Find the mean. Show your work.
- 2. Make a table that shows, for each value, its deviation from the mean and its squared deviation from the mean.
- **3.** Show how to calculate the variance and standard deviation from the values in your table.
- 4. Interpret the standard deviation in this setting.

# **Numerical Summaries with Technology**

Graphing calculators and computer software will calculate numerical summaries for you. That will free you up to concentrate on choosing the right methods and interpreting your results.

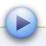

4. TECHNOLOGY CORNER

# COMPUTING NUMERICAL SUMMARIES WITH TECHNOLOGY

TI-Nspire instructions in Appendix B; HP Prime instructions on the book's Web site.

Let's find numerical summaries for the travel times of North Carolina and New York workers from the previous Technology Corner (page 59). We'll start by showing you the necessary calculator techniques and then look at output from computer software.

- I. One-variable statistics on the calculator If you haven't done so already, enter the North Carolina data in L1/list1 and the New York data in L2/list2.
- 1. Find the summary statistics for the North Carolina travel times.

TI-83/84

**TI-89** 

• Press STAT (CALC); choose 1-VarStats.

OS 2.55 or later: In the dialog box, press 2nd

1 (L1) and ENTER to specify L1 as the List.

Leave FreqList blank. Arrow down to Calculate and press ENTER. Older OS: Press 2nd 1

(L1) and ENTER.

- Press | F4 | (Calc); choose 1-Var Stats.
- Type list I in the list box. Press ENTER

Press v to see the rest of the one-variable statistics for North Carolina.

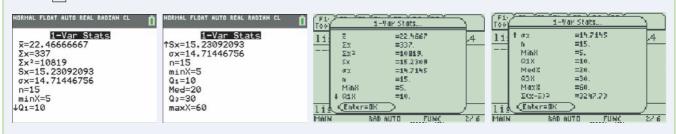

2. Repeat Step 1 using L2/list2 to find the summary statistics for the New York travel times.

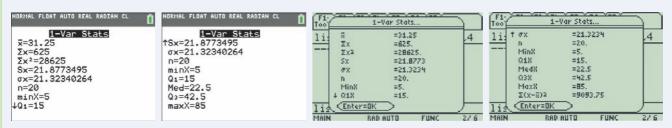

**II. Output from statistical software** We used Minitab statistical software to produce descriptive statistics for the New York and North Carolina travel time data. Minitab allows you to choose which numerical summaries are included in the output.

#### Descriptive Statistics: Travel time to work

| Variable | N  | Mean  | StDev | Minimum | $Q_1$ | Median | $Q_3$ | Maximum |
|----------|----|-------|-------|---------|-------|--------|-------|---------|
| NY Time  | 20 | 31.25 | 21.88 | 5.00    | 15.00 | 22.50  | 43.75 | 85.00   |
| NC Time  | 15 | 22.47 | 15.23 | 5.00    | 10.00 | 20.00  | 30.00 | 60.00   |

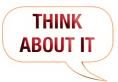

What's with that third quartile? Earlier, we saw that the quartiles of the New York travel times are  $Q_1 = 15$  and  $Q_3 = 42.5$ . Look at the Minitab output in the Technology Corner. Minitab says that  $Q_3 = 43.75$ . What happened? Minitab and some other software use different rules for locating quartiles. Results from the various rules are always close to each other, so the differences are rarely important in practice. But because of the slight difference, Minitab wouldn't identify the maximum value of 85 as an outlier by the  $1.5 \times IQR$  rule.

# **Choosing Measures of Center and Spread**

We now have a choice between two descriptions of the center and spread of a distribution: the median and IQR, or  $\bar{x}$  and  $s_x$ . Because  $\bar{x}$  and  $s_x$  are sensitive to extreme observations, they can be misleading when a distribution is strongly skewed or has outliers. In these cases, the median and IQR, which are both resistant to extreme values, provide a better summary. We'll see in the next chapter that the mean and standard deviation are the natural measures of center and spread for a very important class of symmetric distributions, the Normal distributions.

#### **CHOOSING MEASURES OF CENTER AND SPREAD**

The median and IQR are usually better than the mean and standard deviation for describing a skewed distribution or a distribution with strong outliers. Use  $\bar{x}$  and  $s_x$  only for reasonably symmetric distributions that don't have outliers.

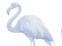

Remember that a graph gives the best overall picture of a distribution. Numerical measures of center and spread report specific facts about a distribution, but they do not describe its entire shape. Numerical summaries do not highlight the presence of multiple peaks or clusters, for example. Always plot your data.

# **Organizing a Statistics Problem**

As you learn more about statistics, you will be asked to solve more complex problems. Although no single strategy will work on every problem, it can be helpful to have a general framework for organizing your thinking. Here is a four-step process you can follow.

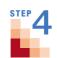

#### HOW TO ORGANIZE A STATISTICS PROBLEM: A FOUR-STEP PROCESS

**State:** What's the question that you're trying to answer?

Plan: How will you go about answering the question? What statistical techniques does this problem call for?

Do: Make graphs and carry out needed calculations.

**Conclude:** Give your conclusion in the setting of the real-world problem.

To keep the four steps straight, just remember: Statistics Problems Demand

Consistency!

Many examples and exercises in this book will tell you what to do—construct a graph, perform a calculation, interpret a result, and so on. Real statistics problems don't come with such detailed instructions. From now on, you will encounter some examples and exercises that are more realistic. They are marked with the four-step icon. Use the four-step process as a guide to solving these problems, as the following example illustrates.

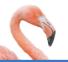

### Who Texts More—Males or Females

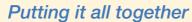

For their final project, a group of AP® Statistics students wanted to compare the texting habits of males and females. They asked a random sample of students from their school to record the number of text messages sent and received over a two-day period. Here are their data:

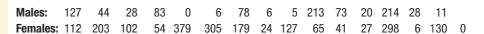

What conclusion should the students draw? Give appropriate evidence to support your answer.

STATE: Do males and females at the school differ in their texting habits?

PLAN: We'll begin by making parallel boxplots of the data about males and females. Then we'll calculate one-variable statistics. Finally, we'll compare shape, center, spread, and outliers for the two distributions.

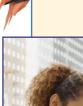

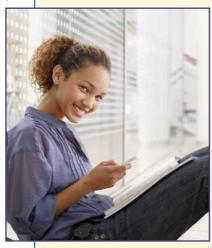

DO: Figure 1.21 is a sketch of the boxplots we got from our calculator. The table below shows numerical summaries for males and females.

|        | X     | $S_{\chi}$ | Min | <b>Q</b> <sub>1</sub> | Med | <b>Q</b> <sub>3</sub> | Max | IQR |
|--------|-------|------------|-----|-----------------------|-----|-----------------------|-----|-----|
| Male   | 62.4  | 71.4       | 0   | 6                     | 28  | 83                    | 214 | 77  |
| Female | 128.3 | 116.0      | 0   | 34                    | 107 | 191                   | 379 | 157 |

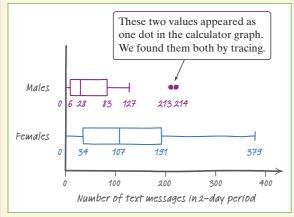

FIGURE 1.21 Parallel boxplots of the texting data.

Due to the strong skewness and outliers, we'll use the median and IQR instead of the mean and standard deviation when comparing center and spread.

Shape: Both distributions are strongly right-skewed.

Center: Females typically text more than males. The median number of texts for females (107) is about four times as high as for males (28). In fact, the median for the females is above the third quartile for the males. This indicates that over 75% of the males texted less than the "typical" (median) female.

*Spread:* There is much more variation in texting among the females than the males. The IQR for females (157) is about twice the IQR for males (77).

Outliers: There are two outliers in the male distribution: students who reported 213 and 214 texts in two days. The female distribution has no outliers.

CONCLUDE: The data from this survey project give very strong evidence that male and female texting habits differ considerably at the school. A typical female sends and receives about 79 more text messages in a two-day period than a typical male. The males as a group are also much more consistent in their texting frequency than the females.

For Practice Try Exercise 105

105

Now it's time for you to put what you have learned into practice in the following Data Exploration.

#### **DATA EXPLORATION**

### Did Mr. Starnes stack his class?

Mr. Starnes teaches AP® Statistics, but he also does the class scheduling for the high school. There are two AP® Statistics classes—one taught by Mr. Starnes and one taught by Ms. McGrail. The two teachers give the same first test to their classes and grade the test together. Mr. Starnes's students earned an average score that was 8 points higher than the average for Ms. McGrail's class. Ms. McGrail wonders whether Mr. Starnes might have "adjusted" the class rosters from the computer scheduling program. In other words, she thinks he might have "stacked" his class. He denies this, of course.

To help resolve the dispute, the teachers collect data on the cumulative grade point averages and SAT Math scores of their students. Mr. Starnes provides the GPA data from his computer. The students report their SAT Math scores. The following table shows the data for each student in the two classes. Note that the two data values in each row come from a single student.

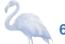

| Starnes GPA | Starnes SAT-M | McGrail GPA | McGrail SAT-M |
|-------------|---------------|-------------|---------------|
| 2.9         | 670           | 2.9         | 620           |
| 2.86        | 520           | 3.3         | 590           |
| 2.6         | 570           | 3.98        | 650           |
| 3.6         | 710           | 2.9         | 600           |
| 3.2         | 600           | 3.2         | 620           |
| 2.7         | 590           | 3.5         | 680           |
| 3.1         | 640           | 2.8         | 500           |
| 3.085       | 570           | 2.9         | 502.5         |
| 3.75        | 710           | 3.95        | 640           |
| 3.4         | 630           | 3.1         | 630           |
| 3.338       | 630           | 2.85        | 580           |
| 3.56        | 670           | 2.9         | 590           |
| 3.8         | 650           | 3.245       | 600           |
| 3.2         | 660           | 3.0         | 600           |
| 3.1         | 510           | 3.0         | 620           |
|             |               | 2.8         | 580           |
|             |               | 2.9         | 600           |
|             |               | 3.2         | 600           |

Did Mr. Starnes stack his class? Give appropriate graphical and numerical evidence to support your conclusion.

**AP**<sup>®</sup> **EXAM TIP** Use statistical terms carefully and correctly on the AP<sup>®</sup> exam. Don't say "mean" if you really mean "median." Range is a single number; so are  $Q_1$ ,  $Q_3$ , and IQR. Avoid colloquial use of language, like "the outlier *skews* the mean." Skewed is a shape. If you misuse a term, expect to lose some credit.

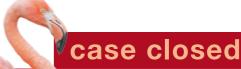

# Do pets or friends help reduce stress?

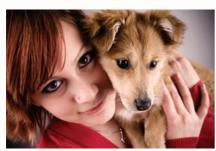

Refer to the chapter-opening Case Study (page 1). You will now use what you have learned in this chapter to analyze the data.

- 1. Construct an appropriate graph for comparing the heart rates of the women in the three groups.
- 2. Calculate numerical summaries for each group's data. Which measures of center and spread would you choose to compare? Why?
- **3.** Determine if there are any outliers in each of the three groups. Show your work.
- **4.** Write a few sentences comparing the distributions of heart rates for the women in the three groups.
- 5. Based on the data, does it appear that the presence of a pet or friend reduces heart rate during a stressful task? Justify your answer.

# **Section 1.3 Summary**

- A numerical summary of a distribution should report at least its center and its spread, or variability.
- The mean  $\bar{x}$  and the median describe the center of a distribution in different ways. The mean is the average of the observations, and the median is the midpoint of the values.
- When you use the median to indicate the center of a distribution, describe its spread using the **quartiles**. The **first quartile**  $Q_1$  has about one-fourth of the observations below it, and the **third quartile**  $Q_3$  has about three-fourths of the observations below it. The **interquartile range** (IQR) is the range of the middle 50% of the observations and is found by  $IQR = Q_3 Q_1$ .
- An extreme observation is an **outlier** if it is smaller than  $Q_1 (1.5 \times IQR)$  or larger than  $Q_3 + (1.5 \times IQR)$ .
- The five-number summary consisting of the median, the quartiles, and the
  maximum and minimum values provides a quick overall description of a distribution. The median describes the center, and the *IQR* and range describe
  the spread.
- Boxplots based on the five-number summary are useful for comparing distributions. The box spans the quartiles and shows the spread of the middle half of the distribution. The median is marked within the box. Lines extend from the box to the smallest and the largest observations that are not outliers. Outliers are plotted as isolated points.
- The variance  $s_x^2$  and especially its square root, the standard deviation  $s_x$ , are common measures of spread about the mean. The standard deviation  $s_x$  is zero when there is no variability and gets larger as the spread increases.
- The median is a **resistant** measure of center because it is relatively unaffected by extreme observations. The mean is nonresistant. Among measures of spread, the *IQR* is resistant, but the standard deviation and range are not.
- The mean and standard deviation are good descriptions for roughly symmetric distributions without outliers. They are most useful for the Normal distributions introduced in the next chapter. The median and IQR are a better description for skewed distributions.
- Numerical summaries do not fully describe the shape of a distribution. Always plot your data.

# D

# 1.3 TECHNOLOGY CORNERS

TI-Nspire Instructions in Appendix B; HP Prime instructions on the book's Web site.

- 3. Making calculator boxplots
- 4. Computing numerical summaries with technology

page 59

page 63

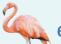

# Section 1.3 Exercises

79. Quiz grades Joey's first 14 quiz grades in a markingpg 49 period were

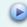

| 86 | 84 | 91 | 75 | 78 | 80 | 74 |
|----|----|----|----|----|----|----|
| 87 | 76 | 96 | 82 | 90 | 98 | 93 |

Calculate the mean. Show your work.

- 80. Cowboys The 2011 roster of the Dallas Cowboys professional football team included 7 defensive linemen. Their weights (in pounds) were 321, 285, 300, 285, 286, 293, and 298. Calculate the mean. Show your work.
- **81. Quiz grades** Refer to Exercise 79.
- (a) Find the median by hand. Show your work.
- (b) Suppose Joey has an unexcused absence for the 15th quiz, and he receives a score of zero. Recalculate the mean and the median. What property of measures of center does this illustrate?
  - 82. Cowboys Refer to Exercise 80.
  - (a) Find the median by hand. Show your work.
  - (b) Suppose the heaviest lineman had weighed 341 pounds instead of 321 pounds. How would this change affect the mean and the median? What property of measures of center does this illustrate?
  - 83. Incomes of college grads According to the Census Bureau, the mean and median income in a recent year of people at least 25 years old who had a bachelor's degree but no higher degree were \$48,097 and \$60,954. Which of these numbers is the mean and which is the median? Explain your reasoning.
  - 84. House prices The mean and median selling prices of existing single-family homes sold in July 2012 were \$263,200 and \$224,200.<sup>41</sup> Which of these numbers is the mean and which is the median? Explain how you know.
  - 85. Baseball salaries Suppose that a Major League Baseball team's mean yearly salary for its players is \$1.2 million and that the team has 25 players on its active roster. What is the team's total annual payroll? If you knew only the median salary, would you be able to answer this question? Why or why not?
  - 86. Mean salary? Last year a small accounting firm paid each of its five clerks \$22,000, two junior accountants \$50,000 each, and the firm's owner \$270,000. What is the mean salary paid at this firm? How many of the employees earn less than the mean? What is the median salary? Write a sentence to describe how an unethical recruiter could use statistics to mislead prospective employees.

87. Domain names When it comes to Internet domain names, is shorter better? According to one ranking of Web sites in 2012, the top 8 sites (by number of "hits") were google.com, youtube.com, wikipedia.org, yahoo.com, amazon.com, ebay.com, craigslist.org, and facebook.com. These familiar sites certainly have short domain names. The histogram below shows the domain name lengths (in number of letters in the name, not including the extensions .com and .org) for the 500 most popular Web sites.

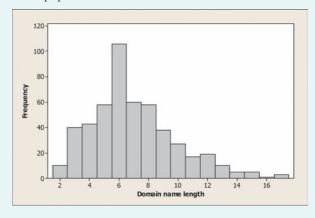

- (a) Estimate the mean and median of the distribution. Explain your method clearly.
- (b) If you wanted to argue that shorter domain names were more popular, which measure of center would you choose—the mean or the median? Justify your answer.
- 88. **Do adolescent girls eat fruit?** We all know that fruit is good for us. Below is a histogram of the number of servings of fruit per day claimed by 74 seventeen-year-old girls in a study in Pennsylvania.<sup>42</sup>

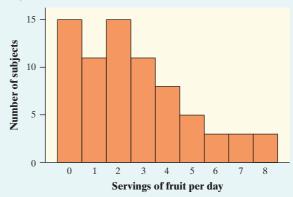

- (a) With a little care, you can find the median and the quartiles from the histogram. What are these numbers? How did you find them?
- (b) Estimate the mean of the distribution. Explain your method clearly.

- 89. Quiz grades Refer to Exercise 79.
- pg 55 (a) Find and interpret the interquartile range (IQR).
- pg 56 (b) Determine whether there are any outliers. Show your work.
  - 90. Cowboys Refer to Exercise 80.
  - (a) Find and interpret the interquartile range (*IQR*).
  - (b) Determine whether there are any outliers. Show your work.
  - 91. Don't call me In a September 28, 2008, article titled
    pg 57

    "Letting Our Fingers Do the Talking," the New York

    Times reported that Americans now send more text
    messages than they make phone calls. According to a
    study by Nielsen Mobile, "Teenagers ages 13 to 17 are
    by far the most prolific texters, sending or receiving
    1742 messages a month." Mr. Williams, a high school
    statistics teacher, was skeptical about the claims in
    the article. So he collected data from his first-period
    statistics class on the number of text messages and
    calls they had sent or received in the past 24 hours.
    Here are the texting data:

| 0 | 7   | 1  | 29 | 25 | 8  | 5  | 1 | 25 | 98 | 9 | 0  | 26 |
|---|-----|----|----|----|----|----|---|----|----|---|----|----|
| 8 | 118 | 72 | 0  | 92 | 52 | 14 | 3 | 3  | 44 | 5 | 42 |    |

- (a) Make a boxplot of these data by hand. Be sure to check for outliers.
- (b) Explain how these data seem to contradict the claim in the article.
- **92. Acing the first test** Here are the scores of Mrs. Liao's students on their first statistics test:

| 93 | 93 | 87.5 | 91 | 94.5 | 72   | 96   | 95 | 93.5 | 93.5 | 73 |
|----|----|------|----|------|------|------|----|------|------|----|
| 82 | 45 | 88   | 80 | 86   | 85.5 | 87.5 | 81 | 78   | 86   | 89 |
| 92 | 91 | 98   | 85 | 82.5 | 88   | 94.5 | 43 |      |      |    |

- (a) Make a boxplot of the test score data by hand. Be sure to check for outliers.
- (b) How did the students do on Mrs. Liao's first test? Justify your answer.
- **93. Texts or calls?** Refer to Exercise 91. A boxplot of the difference (texts calls) in the number of texts and calls for each student is shown below.

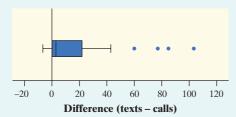

(a) Do these data support the claim in the article about texting versus calling? Justify your answer with appropriate evidence.

- (b) Can we draw any conclusion about the preferences of all students in the school based on the data from Mr. Williams's statistics class? Why or why not?
- 94. Electoral votes To become president of the United States, a candidate does not have to receive a majority of the popular vote. The candidate does have to win a majority of the 538 electoral votes that are cast in the Electoral College. Here is a stemplot of the number of electoral votes for each of the 50 states and the District of Columbia.

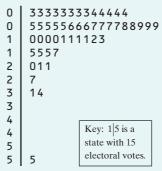

- (a) Make a boxplot of these data by hand. Be sure to check for outliers.
- (b) Which measure of center and spread would you use to summarize the distribution—the mean and standard deviation or the median and *IQR*? Justify your answer.
- 95. Comparing investments Should you put your money into a fund that buys stocks or a fund that invests in real estate? The boxplots compare the daily returns (in percent) on a "total stock market" fund and a real estate fund over a one-year period. 43

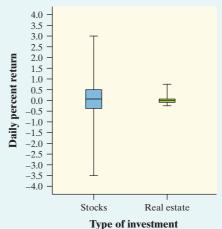

- (a) Read the graph: about what were the highest and lowest daily returns on the stock fund?
- (b) Read the graph: the median return was about the same on both investments. About what was the median return?
- (c) What is the most important difference between the two distributions?

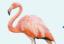

96. Income and education level Each March, the Bureau of Labor Statistics compiles an Annual Demographic Supplement to its monthly Current Population Survey. 44 Data on about 71,067 individuals between the ages of 25 and 64 who were employed full-time were collected in one of these surveys. The boxplots below compare the distributions of income for people with five levels of education. This figure is a variation of the boxplot idea: because large data sets often contain very extreme observations, we omitted the individuals in each category with the top 5% and bottom 5% of incomes. Write a brief description of how the distribution of income changes with the highest level of education reached. Give specifics from the graphs to support your statements.

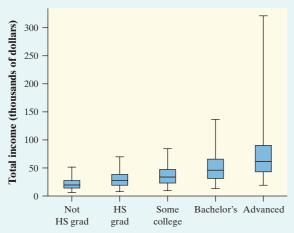

- 97. Phosphate levels The level of various substances in the blood influences our health. Here are measurements of the level of phosphate in the blood of a patient, in milligrams of phosphate per deciliter of blood, made on 6 consecutive visits to a clinic: 5.6, 5.2, 4.6, 4.9, 5.7, 6.4. A graph of only 6 observations gives little information, so we proceed to compute the mean and standard deviation.
- (a) Find the standard deviation from its definition. That is, find the deviations of each observation from the mean, square the deviations, then obtain the variance and the standard deviation.
- (b) Interpret the value of  $s_x$  you obtained in part (a).
- 98. Feeling sleepy? The first four students to arrive for a first-period statistics class were asked how much sleep (to the nearest hour) they got last night. Their responses were 7, 7, 9, and 9.
- (a) Find the standard deviation from its definition. That is, find the deviations of each observation from the mean, square the deviations, then obtain the variance and the standard deviation.
- (b) Interpret the value of  $s_x$  you obtained in part (a).

- (c) Do you think it's safe to conclude that the mean amount of sleep for all 30 students in this class is close to 8 hours? Why or why not?
- **99. Shopping spree** The figure displays computer output for data on the amount spent by 50 grocery shoppers.

#### 

- (a) What would you guess is the shape of the distribution based only on the computer output? Explain.
- (b) Interpret the value of the standard deviation.
- (c) Are there any outliers? Justify your answer.
- 100. C-sections Do male doctors perform more cesarean sections (C-sections) than female doctors? A study in Switzerland examined the number of cesarean sections (surgical deliveries of babies) performed in a year by samples of male and female doctors. Here are summary statistics for the two distributions:

|                 | X      | S <sub>X</sub> | Min | <b>Q</b> <sub>1</sub> | Med  | <b>Q</b> <sub>3</sub> | Max | IQR |
|-----------------|--------|----------------|-----|-----------------------|------|-----------------------|-----|-----|
| Male<br>doctors | 41.333 | 20.607         | 20  | 27                    | 34   | 50                    | 86  | 23  |
| Female doctors  | 19.1   | 10.126         | 5   | 10                    | 18.5 | 29                    | 33  | 19  |

- (a) Based on the computer output, which distribution would you guess has a more symmetrical shape? Explain.
- (b) Explain how the *IQRs* of these two distributions can be so similar even though the standard deviations are quite different.
- (c) Does it appear that male doctors perform more C-sections? Justify your answer.
- **101. The** *IQR* Is the interquartile range a resistant measure of spread? Give an example of a small data set that supports your answer.
- 102. What do they measure? For each of the following summary statistics, decide (i) whether it could be used to measure center or spread and (ii) whether it is resistant.

(a) 
$$\frac{Q_1 + Q_3}{2}$$
 (b)  $\frac{\text{Max} - \text{Min}}{2}$ 

- **103. SD contest** This is a standard deviation contest. You must choose four numbers from the whole numbers 0 to 10, with repeats allowed.
- (a) Choose four numbers that have the smallest possible standard deviation.
- (b) Choose four numbers that have the largest possible standard deviation.
- (c) Is more than one choice possible in either part (a) or (b)? Explain.

104. Measuring spread Which of the distributions shown has a larger standard deviation? Justify your answer.

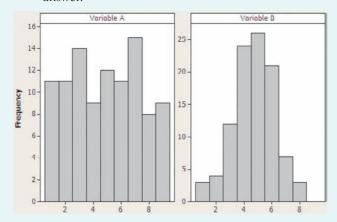

105. SSHA scores Here are the scores on the Survey of Study Habits and Attitudes (SSHA) for 18 first-year pg 65 college women:

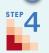

| 154 | 109 | 137 | 115 | 152 | 140 | 154 | 178 | 101 |
|-----|-----|-----|-----|-----|-----|-----|-----|-----|
| 103 | 126 | 126 | 137 | 165 | 165 | 129 | 200 | 148 |

and for 20 first-year college men:

| 108 | 140 | 114 | 91  | 180 | 115 | 126 |
|-----|-----|-----|-----|-----|-----|-----|
| 92  | 169 | 146 | 109 | 132 | 75  | 88  |
| 113 | 151 | 70  | 115 | 187 | 104 |     |

Do these data support the belief that men and women differ in their study habits and attitudes toward learning? (Note that high scores indicate good study habits and attitudes toward learning.) Follow the four-step process.

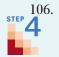

106. Hummingbirds and tropical flower Researchers from Amherst College studied the relationship between varieties of the tropical flower Heliconia on the island of Dominica and the different species of hummingbirds that fertilize the flowers.<sup>45</sup> Over time, the researchers believe, the lengths of the flowers and the forms of the hummingbirds' beaks have evolved to match each other. If that is true, flower varieties fertilized by different hummingbird species should have distinct distributions of length.

The table below gives length measurements (in millimeters) for samples of three varieties of Heliconia, each fertilized by a different species of hummingbird. Do these data support the researchers' belief? Follow the four-step process.

#### H. bihai

| 47.12 | 46.75 | 46.80 | 47.12 | 46.67 | 47.43 | 46.44 | 46.64 |
|-------|-------|-------|-------|-------|-------|-------|-------|
| 48.07 | 48.34 | 48.15 | 50.26 | 50.12 | 46.34 | 46.94 | 48.36 |

#### H. caribaea red

| 41.90 | 42.01 | 41.93 | 43.09 | 41.47 | 41.69 | 39.78 | 40.57 |
|-------|-------|-------|-------|-------|-------|-------|-------|
| 39.63 | 42.18 | 40.66 | 37.87 | 39.16 | 37.40 | 38.20 | 38.07 |
| 38.10 | 37.97 | 38.79 | 38.23 | 38.87 | 37.78 | 38.01 |       |

#### H. caribaea yellow

| 36.78 | 37.02 | 36.52 | 36.11 | 36.03 | 35.45 | 38.13 | 37.10 |
|-------|-------|-------|-------|-------|-------|-------|-------|
| 35.17 | 36.82 | 36.66 | 35.68 | 36.03 | 34.57 | 34.63 |       |

Multiple choice: Select the best answer for Exercises 107 to 110.

- 107. If a distribution is skewed to the right with no outliers,
- mean < median.
- (d) mean > median.
- (b) mean ≈ median.
- (e) We can't tell without
- mean = median.
- examining the data.
- 108. The scores on a statistics test had a mean of 81 and a standard deviation of 9. One student was absent on the test day, and his score wasn't included in the calculation. If his score of 84 was added to the distribution of scores, what would happen to the mean and standard deviation?
- Mean will increase, and standard deviation will increase.
- Mean will increase, and standard deviation will decrease.
- Mean will increase, and standard deviation will stay the same.
- Mean will decrease, and standard deviation will (d) increase.
- Mean will decrease, and standard deviation will (e) decrease.
- 109. The stemplot shows the number of home runs hit by each of the 30 Major League Baseball teams in 2011. Home run totals above what value should be considered outliers?

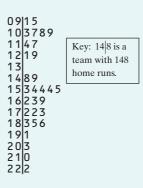

(a) 173 **(b)** 210 (c) 222 (d) 229 (e) 257 **110.** Which of the following boxplots best matches the distribution shown in the histogram?

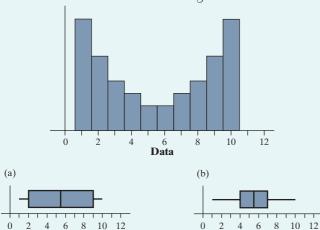

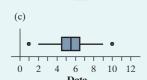

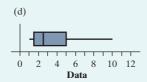

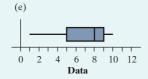

Exercises 111 and 112 refer to the following setting. We used CensusAtSchool's "Random Data Selector" to choose a sample of 50 Canadian students who completed a survey in a recent year.

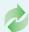

**111.** How tall are you? (1.2) Here are the students' heights (in centimeters).

| 166. | .5 170 | 178   | 163 | 150.5 | 169   | 173 | 169   | 171   | 166   |  |
|------|--------|-------|-----|-------|-------|-----|-------|-------|-------|--|
| 190  | 183    | 178   | 161 | 171   | 170   | 191 | 168.5 | 178.5 | 173   |  |
| 175  | 160.5  | 166   | 164 | 163   | 174   | 160 | 174   | 182   | 167   |  |
| 166  | 170    | 170   | 181 | 171.5 | 160   | 178 | 157   | 165   | 187   |  |
| 168  | 157.5  | 145.5 | 156 | 182   | 168.5 | 177 | 162.5 | 160.5 | 185.5 |  |

Make an appropriate graph to display these data. Describe the shape, center, and spread of the distribution. Are there any outliers?

112. Let's chat (1.1) The bar graph displays data on students' responses to the question "Which of these methods do you most often use to communicate with your friends?"

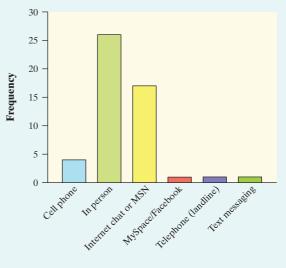

Method of communication

- (a) Would it be appropriate to make a pie chart for these data? Why or why not?
- (b) Jerry says that he would describe this bar graph as skewed to the right. Explain why Jerry is wrong.

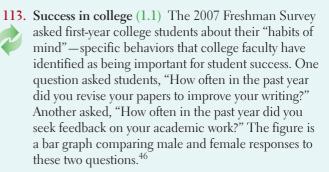

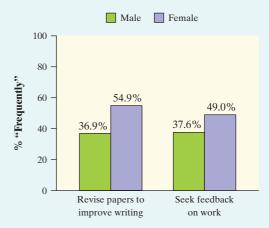

What does the graph tell us about the habits of mind of male and female college freshmen?